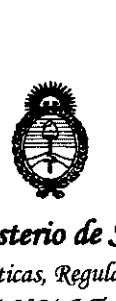

*!Ministerio áe SaúJá Secretaria áe !J'o6til:as, <JW¡ufacUine Institutos A.N.M.A.T.* 

# **DISPOSICION N- 4 2 3 2**

0 7 JUL 2013

**BUENOS AIRES,** 

VISTO el Expediente Nº 1-47-19941/12-6 del Registro de esta Administración Nacional de Medicamentos, Alimentos y Tecnología Médica (ANMAT), y

CONSIDERANDO:

Que por las presentes actuaciones Nipro Medical Corporation, Suc. Argentina, solicita se autorice la inscripción en el Registro de Productores y Productos de Tecnología Médica (RPPTM) de esta Administración Nacional, de un nuevo producto médico.

Que las actividades de elaboración y comercialización de productos médicos se encuentran contempladas por la Ley 16463, el Decreto 9763/64, y MERCOSUR/GMC/RES. NO 40/00, incorporada al ordenamiento jurídico nacional por Disposición ANMAT Nº 2318/02 (TO 2004), y normas complementarias.

Que consta la evaluación técnica producida por el Departamento de Registro.

Que consta la evaluación técnica producida por la Dirección de Tecnología Médica, en la que informa que el producto estudiado reúne los requisitos técnicos que contempla la norma legal vigente, y que los establecimientos declarados demuestran aptitud para la elaboración y el control de calidad del producto cuya inscripción en el Registro se solicita.

Que los datos identificatorios característicos a ser transcriptos en los proyectos de la Disposición Autorizante y del Certificado correspondiente, han sido convalidados por las áreas técnicas precedentemente citadas.

Que se ha dado cumplimiento a los requisitos legales y formales que contempla la normativa vigente en la materia.

Que corresponde autorizar la inscripción en el RPPTM del producto médico objeto de la solicitud.

1

 $\delta$ 

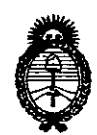

# DISPOSICIÓN Nº  $4232$

Ministerio de Salud Secretaría de Políticas, Regulación e Institutos A.N.M.A.T.

Que se actúa en virtud de las facultades conferidas por los Artículos 8º, inciso II) y 10º, inciso i) del Decreto 1490/92 y por el Decreto 425/10.

Por ello:

# EL INTERVENTOR DE LA ADMINISTRACIÓN NACIONAL DE MEDICAMENTOS, ALIMENTOS Y TECNOLOGÍA MÉDICA DISPONE:

ARTICULO 10- Autorízase la inscripción en el Registro Nacional de Productores y Productos de Tecnología Médica (RPPTM) de la Administración Nacional de Medicamentos, Alimentos y Tecnología Médica del producto médico de marca Nipro, nombre descriptivo Máquina para Hemodiálisis y nombre técnico Unidades para Hemodiálisis, según lo solicitado por Nipro Medical Corporation, Suc. Argentina, con los Datos Identificatorios Característicos que figuran como Anexo I de la presente Disposición y que forma parte integrante de la misma.

ARTICULO 2º - Autorízanse los textos de los proyectos de rótulo/s y de instrucciones de uso que obran a fojas 117 a 119 y 120 a 158 respectivamente, como Anexo II de la presente Disposición y que forma parte figurando integrante de la misma.

ARTICULO 3º - Extiéndase, sobre la base de lo dispuesto en los Artículos precedentes, el Certificado de Inscripción en el RPPTM, figurando como Anexo III de la presente Disposición y que forma parte integrante de la misma

ARTICULO 4º - En los rótulos e instrucciones de uso autorizados deberá figurar la levenda: Autorizado por la ANMAT, PM-877-66, con exclusión de toda otra leyenda no contemplada en la normativa vigente.

 $\bm{\theta}$ 

"2013-AÑO DEL BICENTENARIO DE LA ASAMBLEA GENERAL CONSTITUYENTE DE 1813"

DISPOSICIÓN Nº 4232

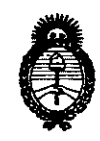

Ministerio de Salud Secretaría de Políticas, Regulación e Institutos  $A.M.M.A.T.$ 

ARTICULO 5º- La vigencia del Certificado mencionado en el Artículo 3º será por cinco (5) años, a partir de la fecha impresa en el mismo.

ARTICULO 6º - Regístrese. Inscríbase en el Registro Nacional de Productores y Productos de Tecnología Médica al nuevo producto. Por Mesa de Entradas notifíquese al interesado, haciéndole entrega de copia autenticada de la presente Disposición, conjuntamente con sus Anexos I, II y III. Gírese al Departamento de Registro a los fines de confeccionar el legajo correspondiente. Cumplido, archívese.

Expediente Nº 1-47-19941/12-6 DISPOSICIÓN Nº 4232

Dr. OTTO A. ORSINGHER **SUB-INTERVENTOR** ANM.AT.

ئے م

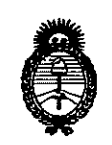

Ministerio de Salud Secretaría de Políticas, Regulación e Institutos  $A.M.M.T.$ 

#### **ANEXO I**

Nombre descriptivo: Máquina para Hemodiálisis.

Código de identificación y nombre técnico UMDNS: ECRI- 11-218- Unidades para Hemodiálisis.

Marca del producto médico: Nipro.

Clase de Riesgo: Clase III.

Indicación/es autorizada/s: Está destinada a ser utilizada en pacientes con insuficiencia renal aguda o crónica.

Modelo/s: Surdial 55 Plus

Período de vida útil: diez (10) años

Condición de expendio: Venta exclusiva a Profesionales e Instituciones Sanitarias.

Nombre del fabricante:

1) Shibuya Kogyo Co, Ltd.

2) Shibuya Kogyo Co, Ltd. Medical Equipment Wakamiya Factory.

3) Shibuya Kogyo, Co, Ltd.

Lugar/es de elaboración:

1) 2-232, Wakamiya, Kanazawa, Ishikawa, 920-0054, Japón.

2) 2-72 Wakamiya, Kanazawa, Ishikawa, 920-0054, Japón.

3) Ko-58, Mameda-Honmachi, Kanazawa, Ishikawa, 920-8681, Japón.

Expediente Nº 1-47-19941/12-6 DISPOSICIÓN Nº 4 2 3 2

**SINGHER** 

4

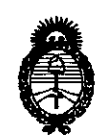

Ministerio de Salud Secretaría de Políticas, Regulación e Institutos  $A M M A T$ 

 $\mathcal{A}$ 

#### **ANEXO II**

TEXTO DEL/LOS RÓTULO/S e INSTRUCCIONES DE USO AUTORIZADO/S del 

 $Q^{\prime}$ 

**Dr.** OTTO A. ORSINGHER **SUB-INTERVENTOR**  $A.N.M.A.T.$ 

 $\mathcal{L}$ 

 $\mathbf{r}$ 

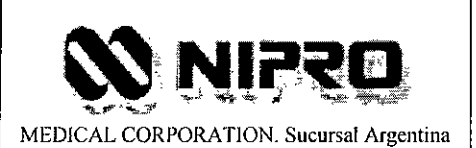

**Máquina para Hemodiálisis Surdial 55 plus** Legajo N°: 877.

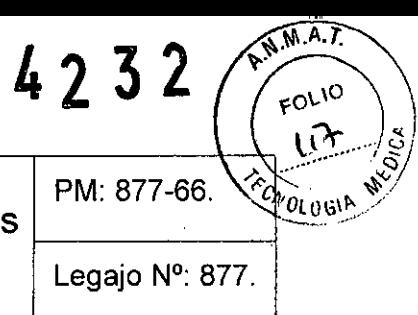

#### Información de los Rótulos

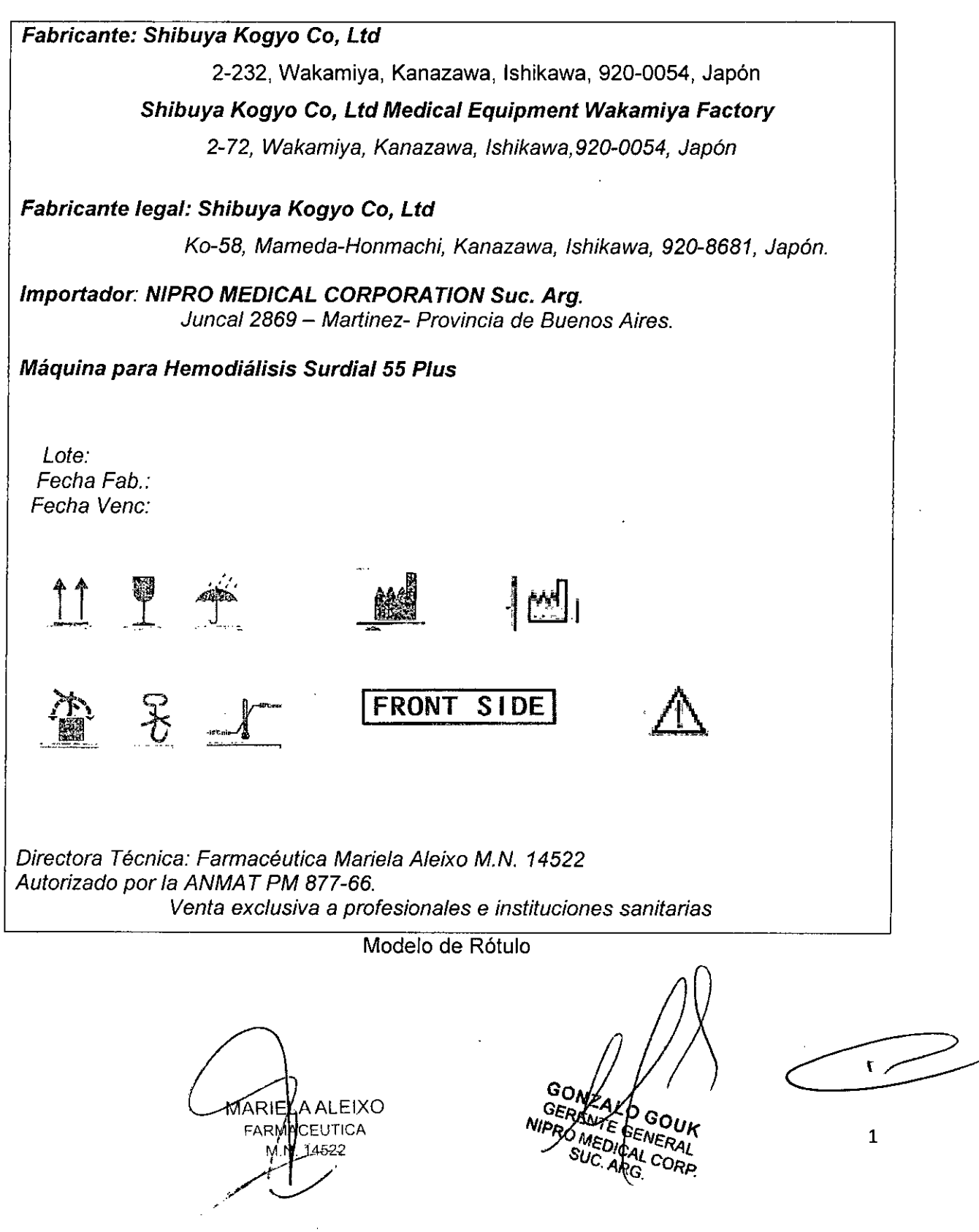

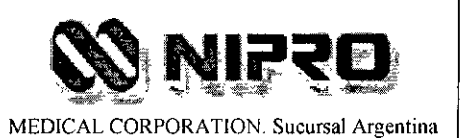

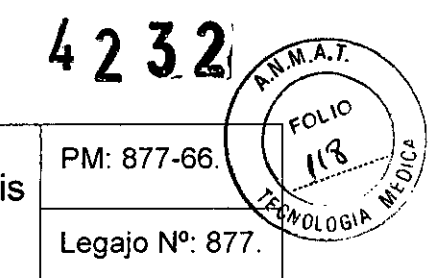

#### *Referencias:*

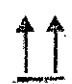

Posición de la caja.

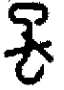

No colgar.

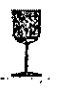

Frágil, manipule con cuidado.

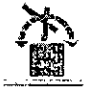

No invierta.

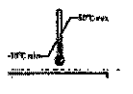

Limites de Temperatura (-10'C - 50'C).

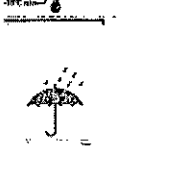

Mantener Seco.

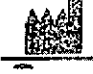

Fabricante.

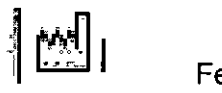

Fecha de Fabricación.

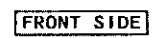

Parte frontal.

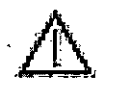

Precauciones, ver manual de uso.

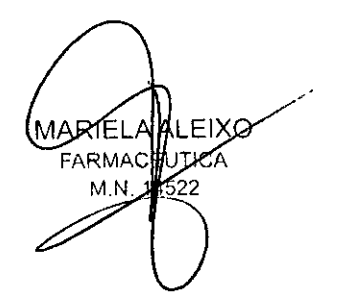

GONZALO GOUK GERENTE GENERAL **NIPRO MEDICAL CORP.**<br>SUC. ARG.

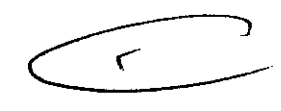

2

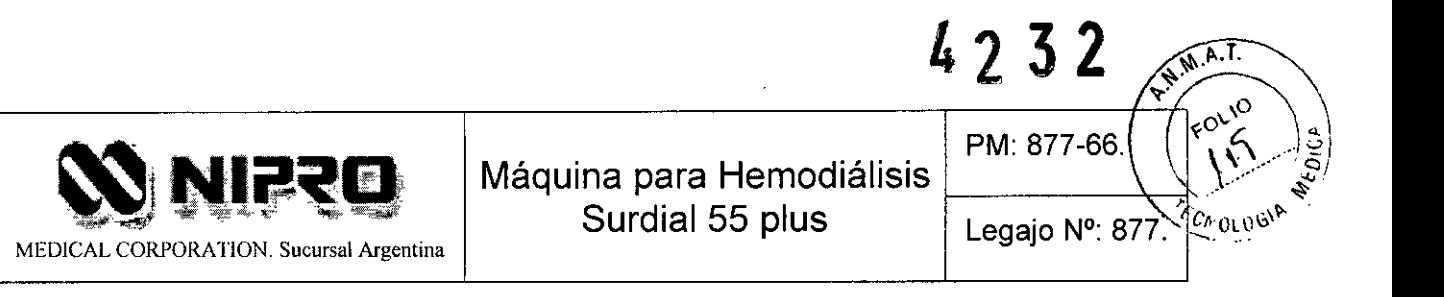

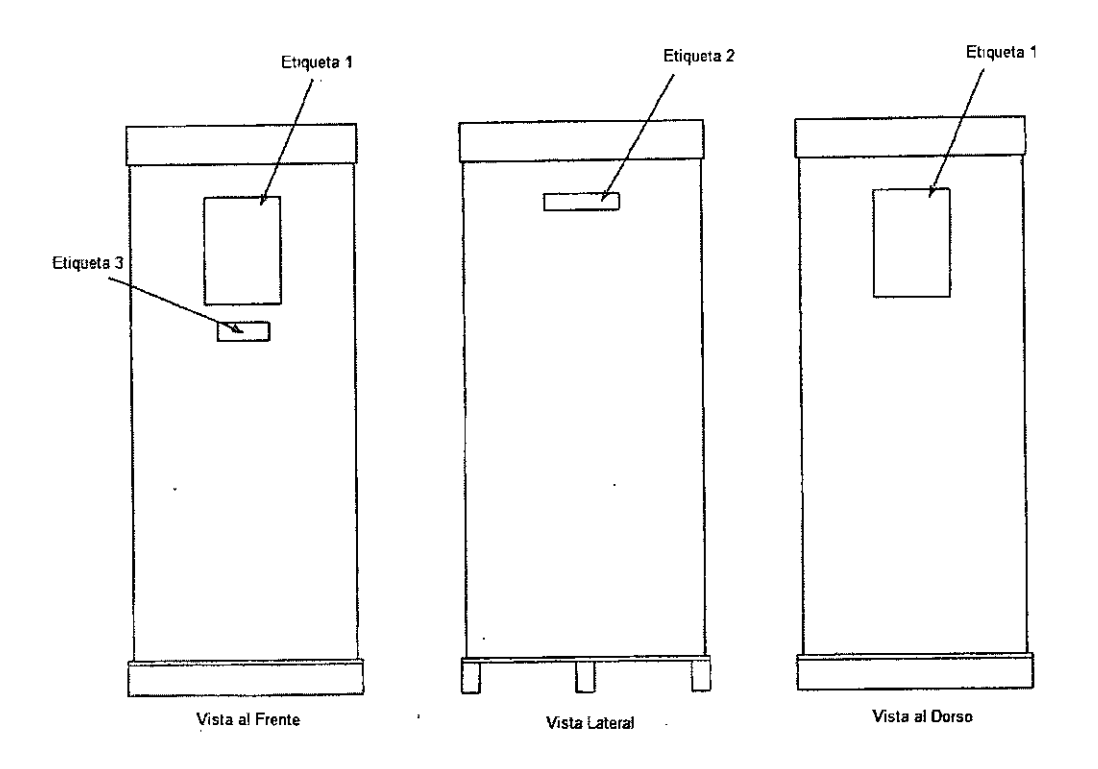

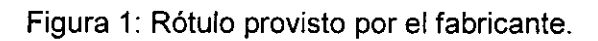

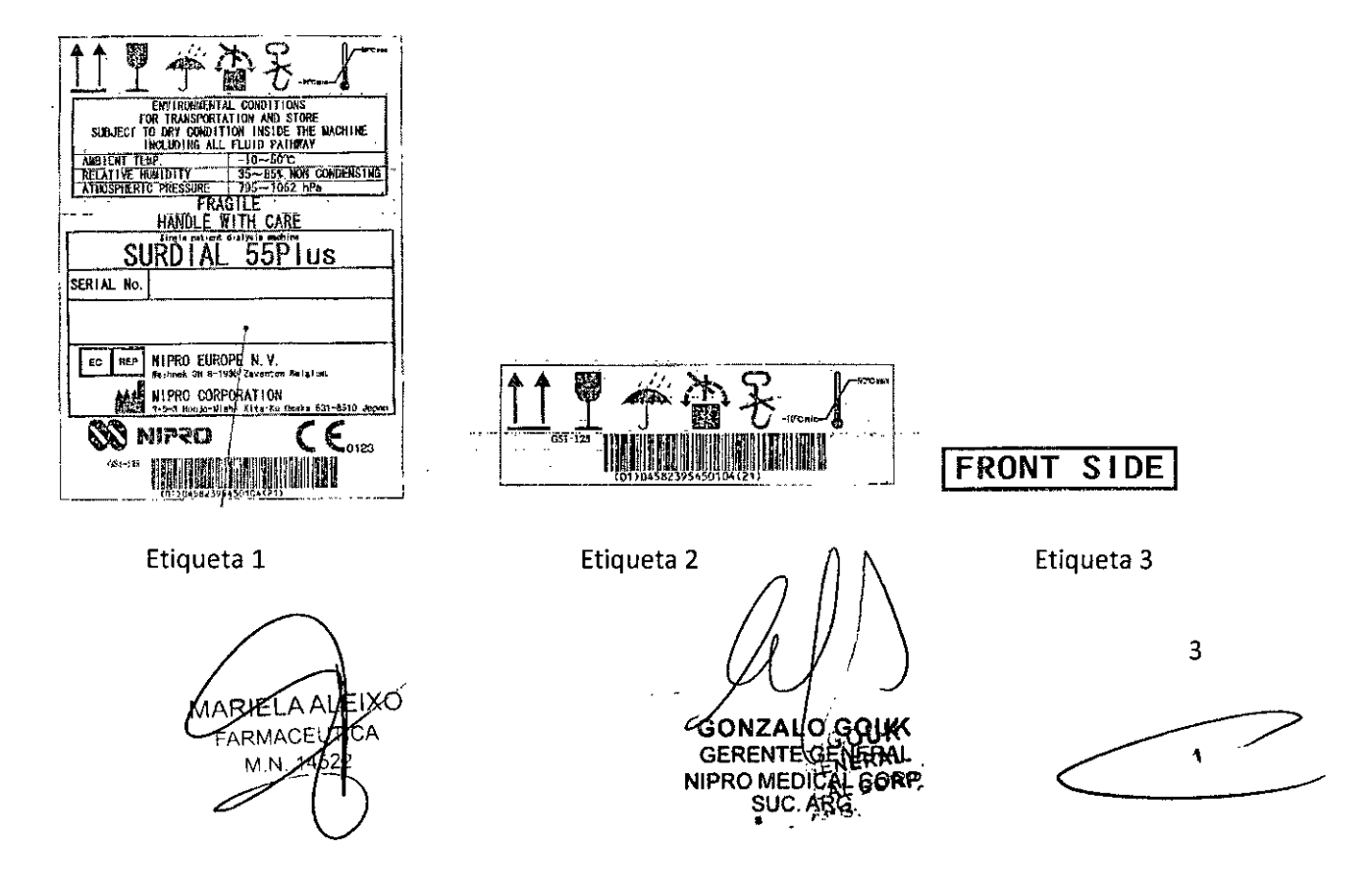

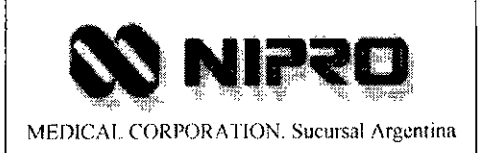

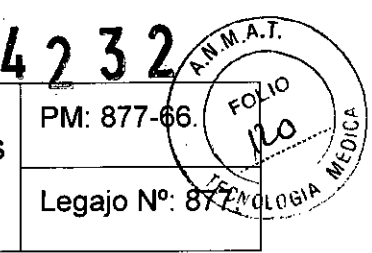

#### INSTRUCCIONES DE USO

#### 3.1 Indicaciones del Rótulo

Razón Social y Dirección (Fabricante):

#### *Fabricante: Shibuya Kogyo* Co, *Ud*

2-232, Wakamiya, Kanazawa, Ishikawa, 920-0054, Japón

#### *Shibuya Kogyo* Co, *Ud Medical Equipment Wakamiya Factory*

*2-72, Wakamiya, Kanazawa, Ishikawa,920-0054, Japón*

#### *Fabricante legal: Shibuya Kogyo* Co, *Ud*

*Ko-58, Mameda-Honmachi, Kanazawa, Ishikawa, 920-8681, Japón.*

# *Importador: NIPRO MEDICAL CORPORA TION Suco Arg.*

*Juncal* 2869 - *Martinez- Provincia de Buenos Aires.*

Identificación del Producto:

Producto: Máquina para Hemodiálisis Marca: NIPRO. Modelo: Surdial 55 Plus.

Condiciones.de Almacenamiento, Conservación y/o Manipulación del producto:

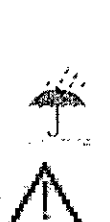

No exponer al agua: Determina que durante el transporte y el almacenamiento, haya protección contra cualquier tipo de humedad.

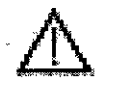

Utilícese según las instrucciones de uso.

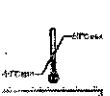

Temperatura de almacenamiento (-10°C a 50°C).

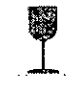

Frágil, manipule con cuidado.

ALEIXO ৰ্য্ELA  $CARMA$ 

4 **ALGG** NTE GENERAL EDICAL CORP. **C:ARG** 

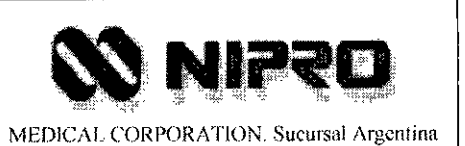

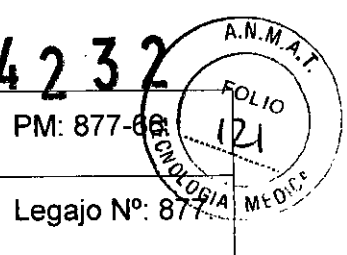

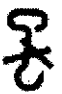

No colgar.

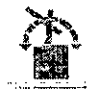

No invierta.

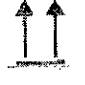

..it- Posición de la caja .

Responsable Técnico de NIPRO legalmente habilitado:

*Farmacéutica Mariela Aleixo M.N. 14522*

Número de Registro del Producto Médico: *"Autorizado por la ANMA T PM 877-66".*

#### 3.2 Prestaciones atribuidas por el fabricante

Esta máquina está destinada a ser utilizada junto *con* un dializador, el circuito de la sangre y otros equipos para los pacientes con insuficiencia renal aguda o crónica y tengan prescripción médica.

#### 3.3 Combinación del Producto Médico con otros productos

Ver item 3.4 y 3.9 de esta sección.

#### 3.4 Instalación del Producto Médico

Las condiciones ambientales y 105 métodos de desempaque, montaje, y conexiones requeridas para instalar esta máquina, así como los materiales y accesorios incluidos en su empaque son detallados continuación:

Si el suministro eléctrico de la máquina es de 230V CA:

(ALEJXO MARIELA EUTICA FARMAS 14522

Ą 5 n GOUK GERENTE GENERAL **MEDICAL CORP.** 

*"JC.'Mm.*

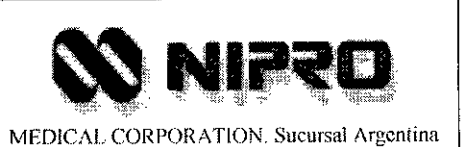

**'232**  $A.N.M.$ PM: 877- Legajo №: 8*9à* 

• La máquina está diseñada para que funcione con un suministro de energia de 230V CA ± 10%, 50/60 Hz.

Se requiere un tomacorriente conforme al enchufe de protección a tierra de 230V CA, 10 A para que conecte con la máquina. Conecte correctamente el enchufe con el tomacorriente.

Si el suministro eléctrico de la máquina es de 110V CA:

- La máquina está diseñada para que funcione con un suministro de energía de 110V ± 10% CA, 50/60 Hz.
- Se requiere un tomacorriente conforme al enchufe de protección a tierra de 119V CA, 20 A para que conecte con la máquina. Conecte correctamente el enchufe con el tomacorriente .

#### **. ADVERTENCIA**

- NO usar una toma de energía CA o un adaptador sin la protección a tierra
- NO conectar el enchufe de la máquina al tomacorriente a través del adaptador.
- Si se sospecha que la instalación de energía tiene algún problema, solicitar que un ingeniero electricista revise el cableado.

#### Condiciones para el suministro de agua y el drenaje

Las condiciones de suministro de agua y drenaje se deben chequear para la operación normal de la máquina.

1 Presión del suministro de agua

Presión: de 0.05 a 0.74 MPa (0,5 a 7.5 kgf / cm2)

2 Tasa de flujo del suministro de agua

Tasa de flujo:  $\geq 900$  ml/min

3 Temperatura del suministro de agua

MARIE

6 <sup>ØNZALO GOUK</sub></sup> GERENTE GENERAL

' <sup>MEDICAL</sup> CORP.<br>SUC. ARG

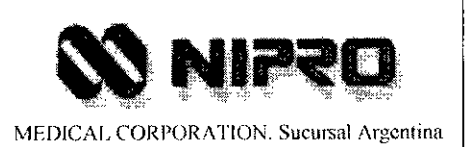

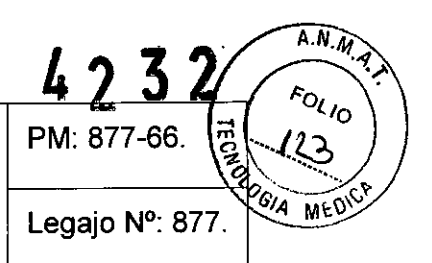

Temperatura: de 17 a 30°C.

Si se usa un intercambiador de energia, la temperatura debe ser de 4° a 30° C.

#### **ADVERTENCIA**

Usar agua de calidad que cumpla con AAMI - Normas Aprobadas en Estados Unidos para el Sistema de hemodiálisis, RD5, 1981, Sección 3.2. De lo contrario el paciente puede verse seriamente afectado.

#### *Drenaje*

Tasa del flujo del drenaje: 2: 1500 ml/min

El tubo de drenaje debe ser de tres metros de largo o más corto.

El extremo del tubo de drenaje se debe colocar de O a 60 cm por encima del piso en la ranura de drenaje. Disponga el fluido de acuerdo con las regulaciones regionales

#### **ADVERTENCIA**

El desembalaje se debe hacer por lo menos entre dos operadores. Esto para evitar fracturas en caso de que la maquina caiga sobre una persona.

1) Inmediatamente después de desempacar, chequear que el número de fabricación indicado en el empaque corresponda al de la máquina.

2) Chequear si están los accesorios y si la máquina y los accesorios no están dañados.

#### *Ensamblado de la lámpara indicadora y el soporte de Infusión*

- 1. Remover la cubierta frontal y remover el núcleo unido al arnés de la luz del lado del indicador de la unidad.
- 2. Insertar la luz indicadora del arnés a través del soporte de infusión.

ALEIXO MARIELA FARMA

 $\lt$ .AlO OUK NTE GENERAL NIPRO MEDICAL CORP. SUC.ARG.

7

 $\lambda$ 

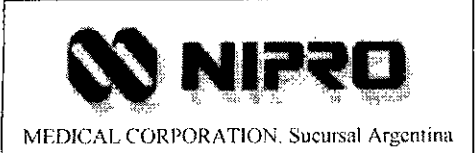

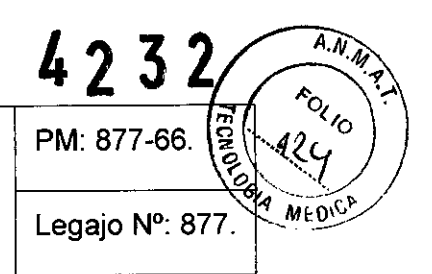

- 3. Aflojar el tornillo de bloqueo de la infusión soporte para fijar el soporte de infusión.
- 4. Apriete el pistillo de la cerradura con el soporte de infusión para fijarlo.
- 5. Conecte la luz indicadora del lado del conector firmemente al conector de la unidad-lado.
- 6. Insertar la torre de señal en el extremo del soporte de infusión por goteo y fijar con tornillos.
- 7. Introduzca la parte redundante del arnés indicador de luz en el interior de la unidad principal.
- 8. Instalar el núcleo en una posición de 20 mm o más del polo del soporte.
- 9. Una con la cubierta frontal.

#### *Ensamblaje de conectores para los tanques de concentrados*

1. Ensamblar los conectores para los tanques que tienen las soluciones A, B Y desinfectante como muestra la figura de abajo.

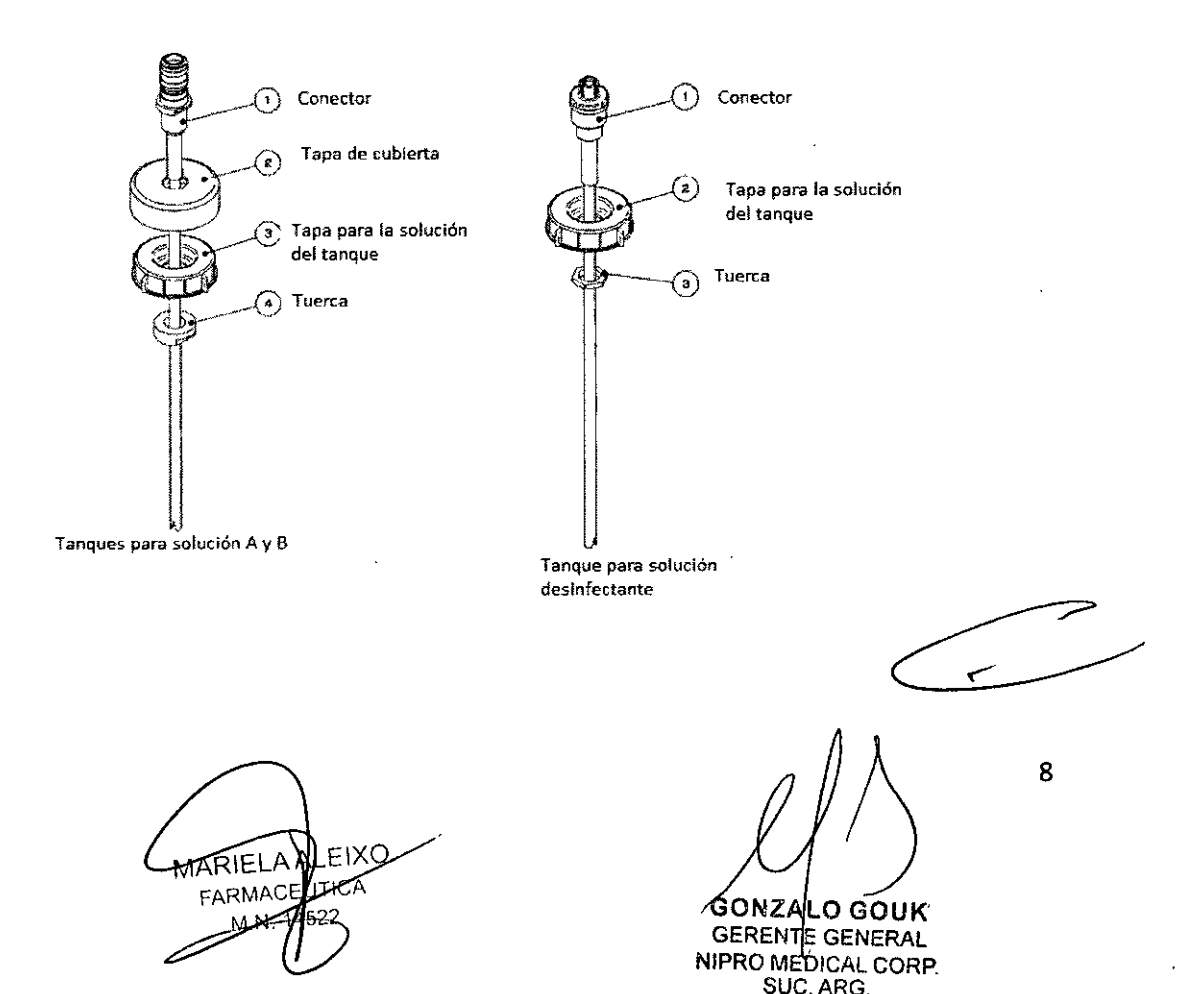

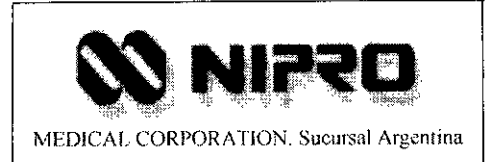

 $\overrightarrow{AN_M}$ 

Fol<sub>lo</sub>

#### **IMPORTANTE**

- Cuando se conecta a un tanque de solución de reserva que tiene dos tapas, asegúrese de apretar la tapa situada en el lado opuesto de la solución.
- Cuando se conecta a un tanque de solución de reserva que tiene una sola tapa, realice un pequeño agujero cerca del agujero de la tapa del tanque de reserva para que haya una ventilación de aire.
- Prepare 3 sets para soluciones de reserva A, B y desinfectante.

*Ensamblaje de bandeja:* ver la figura siguiente para ensamblado de bandeja.

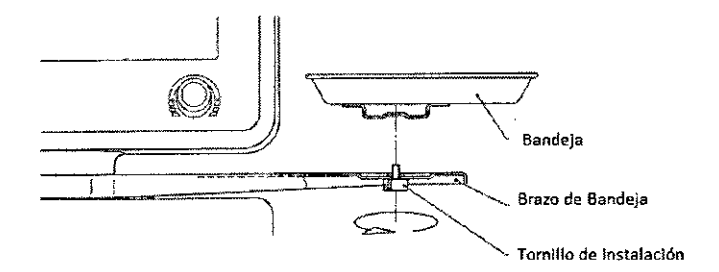

#### *Tuberías y alambrado*

- Caños para tubería deben ser adecuados para uso médico, la resistencia química debe ser considerada cuando se seleccionan los caños, el uso de otros pueden causar serios problemas en algunos pacientes.
- o Las condiciones ambientales para su instalación deben ser llevadas a cabo por lo mencionado en el manual de instrucción.
- o Empuje la punta de los tubos para la recolección del dializado y las aberturas de entrega a la parte más profunda y atarlas con bandas de unión, de manera que no se salga.

**ALEIXO MARIEL ARMACE/JUEA**  $4522$ 

9

**GONZALO GOUK** GERENTE GENERAL NIPRO MEDICAL CORP.  $SUC, \overline{ARG}$ 

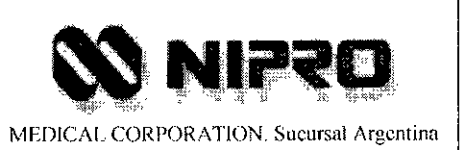

4232  $A. W.$ PM: 877-66. Legajo Nº: 87

#### *Conexión de recolección de liguido de diálisis y las aberturas de entrega.*

- 1. Conecte el tubo azul del lado del enganche a la conexión final de "A dializar" empujarlo hasta la parte más profunda.
- 2. Conecte el tubo rojo del lado del enganche a la conexión final de "DESDE dializador", empujarlo hasta la parte más profunda.
- 3. Cortar el tubo lateral rojo del acoplador en una longitud deseada. Conectar el filtro LC con el lugar donde se está cortando.

#### Conexión de la abertura de drenaje

Usar un tubo con diámetro interno de 8 mm y una longitud de 3 m o menor. Atar el lugar de conexión firmemente con una banda de metal, *etc.,* para que no se desprenda.

#### **PELIGRO**

Los cambios en la altura de la abertura de drenaje o bloqueo del tubo de drenaje puede causar cambios de presión de drenaje y dar lugar a un error.

#### *Conexión con abastecimiento de agua*

Usar una presión de resistencia en el tubo con un diámetro interno de 8 mm para abertura de soporte de agua. Atar el lugar de conexión firmemente con una banda de metal, etc. para que no se desprenda.

#### *Conexión del cable de alimentación*

#### **PELIGRO**

- Asegúrese de que el interruptor de alimentación de la unidad del lado esté apagado antes de la entrega .
- Doblar o tirar el cable de alimentación, puede provocar la desconexión o cortocircuito. Colocar el cable de alimentación de modo que sea ligeramente curvado.

**LEIXC** MARIEL FARM

10 <sup>Θ</sup>ΟΝΣΑLΟ ΘΌUΚ GERENTE GENERAL NIPRO MEDICAL CORP. SUC. ARG.

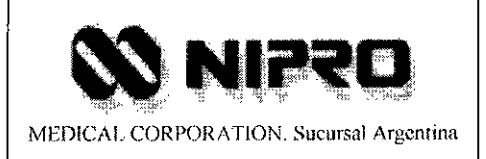

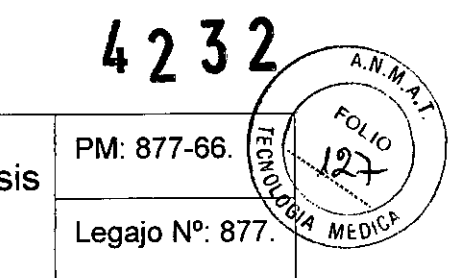

• No conectar el enchufe de tres patas de la unidad con tomacorriente de dos patas usando un adaptador, puede causar un corto circuito o mal funcionamiento con ruido molesto.

El cable de alimentación suministrado con la unidad debe insertarse firmemente al toma corriente.

#### *Conexión de los tanques de soluciones de reserva v desinfección.*

#### *A. Conexión de las soluciones de reserva A y B*

Durante la Diálisis, los conectores de solución de reserva deben ser conectados con los tanques de almacenamiento de las soluciones A y B, ver figura siguiente.

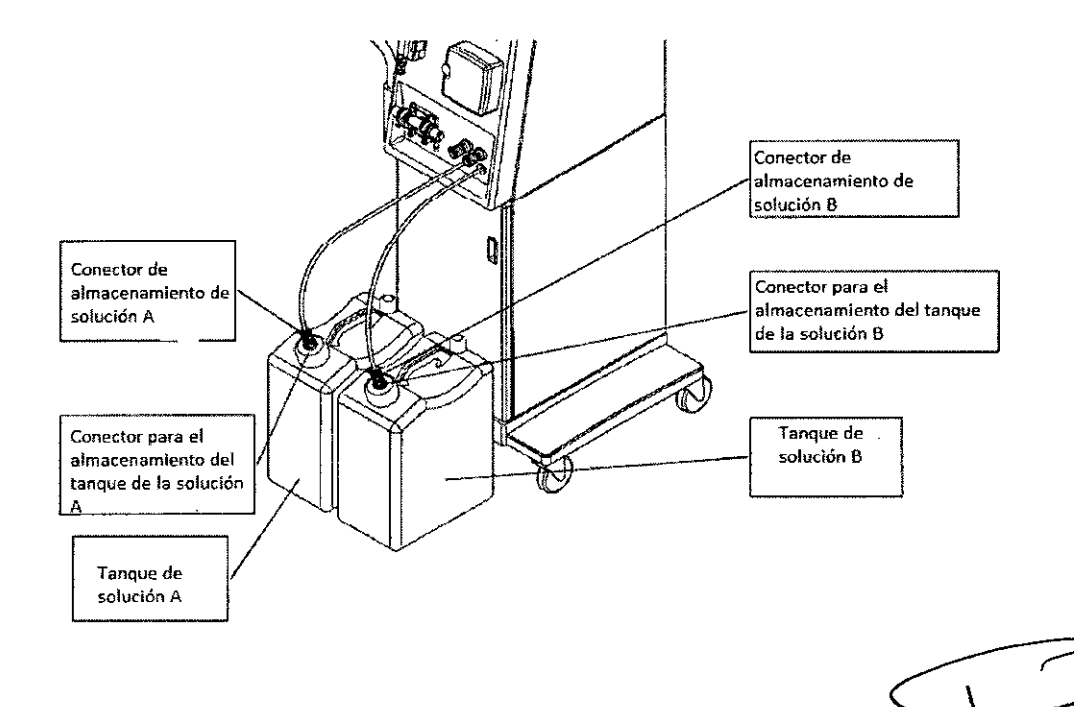

#### PELIGRO

• Conectar firmemente, el conector de solución de almacenamiento. Perder la conexión podria resultar en fuga o aspiración de aire.

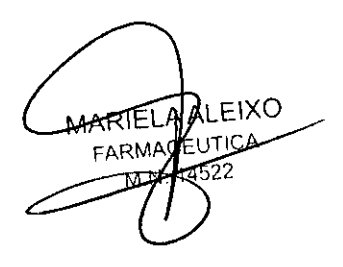

**GONZALO GOUK** GERENTE GENERAL NIPRO MEDICAL CORP. SUC. ARG.

11

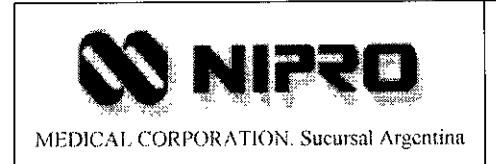

• Para evitar conexiones equivocadas, conectores para soluciones A y B no deben ser unidos entre si.

#### B. Conexión con el tanque de desinfección

Cuando la desinfección es llevada a cabo durante el proceso de limpieza, conectar el conector de desinfección con el tanque de desinfección.

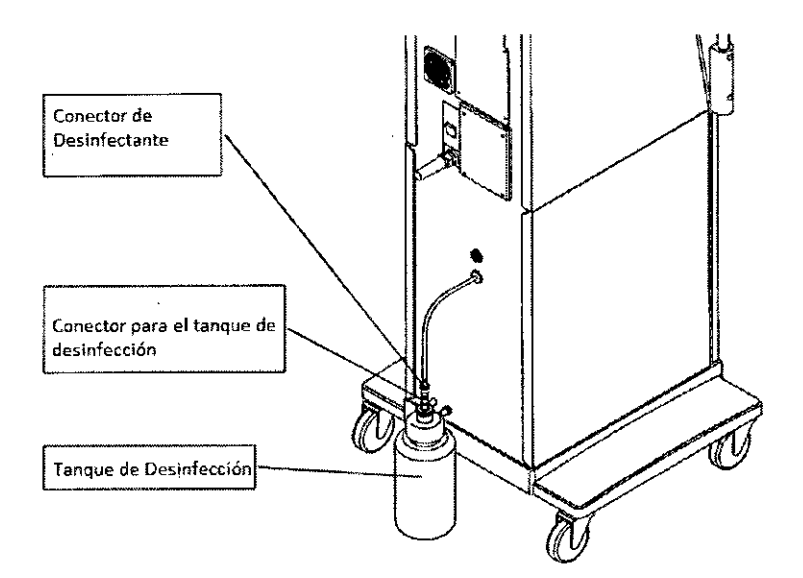

#### PELIGRO

- Perder la conexión puede resultar en fuga o aspiración de aire.
- La Concentración del desinfectante debe estar dentro de las especificaciones del rango.

#### *Omisión de aire*

El agua en la línea de fluido de la unidad se retira para su envio. Después de la instalación, realice las operaciones de omisión de aire, esta operación finaliza automáticamente.

*Desinfección y enjuague del circuito de diálisis*

ALEIXO **MARTELA** FARMACE TICA M<sub>N</sub>

 $\mathbf{v}$ 12 **PNZALO GOUK GRENTE GENERAL** NIPRO MEDICAL CORP. SUC ARG.

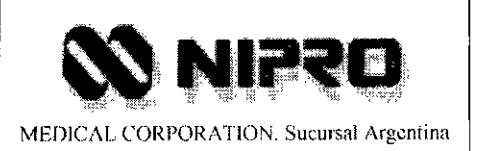

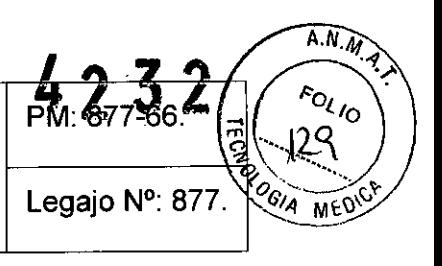

Asegúrese de haber desinfectado y enjuagado el circuito de diálisis antes de usar la máquina.

#### *Preparación del calendario* a *tiempo presente*

Setear el calendario y la hora.

#### IMPORTANTE

• Año, mes, día, hora, son arreglados en el tiempo de espera del enjuague, cambiar el seteado durante el mismo.

#### *Ajustar el volumen de alarma zumbido v melodia*

- 1. Presionar SETIING 1
- 2. Seleccionar volumen de melodía y alarma de zumbido.
- 3. Cambiar el seteado de volumen de 1 a 5 (máx: 5 min: 1).

#### IMPORTANTE

- El volumen no tiene "Mute" aunque se lo lleve al mínimo.
- El volumen de la melodía o de la alarma de zumbido no cambia inmediatamente cuando es seteado.

#### *La eliminación de los materiales de embalaje*

Para la eliminación de los materiales de embalaje, separe cuidadosamente la madera, espuma de poliestireno, cartones y otros, siguiendo las regulaciones locales.

#### 3.5 Implantación del Producto Médico.

No Corresponde (No es un Producto Médico implantable).<br>3.6 Riesgos de interferencia recíproca.

No Corresponde (el Producto no presenta riesgos de interferencia reciproca).

**MLEIXO** MARIELA FARMACE li li iCA

**GENERAL ICAL CORP** ARR

13

?

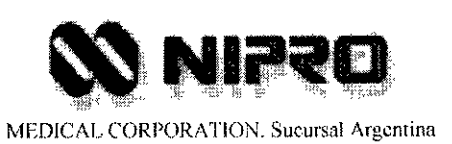

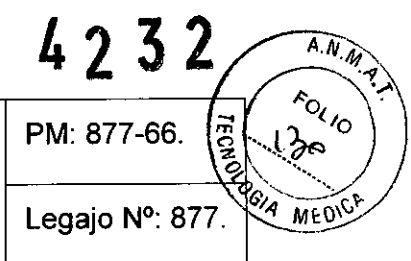

### 3.7 Rotura del envase e indicación de los métodos adecuados de re-esterilización.

No debe utilizarse el aparato si el envase está roto o si el producto está dañado.

### 3.8 Limpieza, desinfección, acondicionamiento y método de esterilización.

Posterior al uso de la máquina, se debe asegurar de realizar la limpieza y la desinfección para mantener el funcionamiento por mucho tiempo y evitar la contaminación cruzada. Limpieza: limpiar la parte manchada con un paño seco y suave.

Cuando se ve considerablemente manchada, limpie la parte con un paño humedecido con detergente neutro con el agua, y después eliminar la humedad con un paño seco. Desinfección: cuando la sangre manche la máquina, Iímpiela con toalla de papel desechable o paño, luego limpie con agua y posterior con hipoclorito de sodio (1000ppm) diluido en agua, limpie la parte con un paño exprimido humedecido con agua, y luego elimine la humedad con un paño seco.

No usar Hipoclorito de Sodio concentrado directamente.

#### **ADVERTENCIA**

Para evitar la contaminación cruzada entre pacientes, limpie y desinfecte los puertos usando hisopos de algodón, etc.

#### PELIGRO

- No usar solventes o diluyentes como el benceno, etc. Ya que dañarán la superficie.
- Realizar la limpieza con cuidado para evitar la entrada de fluidos dentro de los puertos y evitar el daño a los sensores.
- En el momento de limpiar y desinfectar utilizar guantes y herramientas de protección.

#### *Limpieza del interior de la máquina.*

Asegúrese de limpiar el interior de la máquina luego de haberla usado.

MARIELAALEIXO FARMAZ ad TCA

14

<sup>GONZA</sup>LO GOUK **GERENTE GENERAL** N/PRO MEO/CAL CORP SUC. ARG.

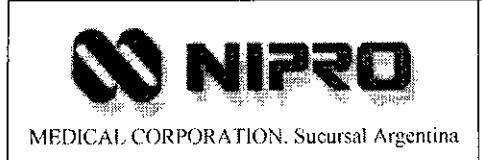

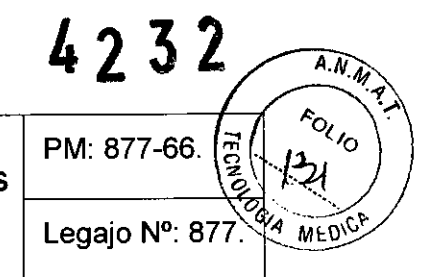

- 1. Para la base en el interior del circuito de líquido de diálisis, limpie con un paño humedecido con agua.
- 2. Cuando el dializado o las soluciones de almacenamiento ensucien el circuito, Iímpielo de inmediato, puede producir corrosión.

#### IMPORTANTE

• Apague la máquina antes de limpiarla por el interior.

#### ADVERTENCIA

• Limpie el circuito eléctrico de la unidad con cuidado, es peligroso, debe realizarlo un persona entrenada o profesional.

#### *Desinfección del circuito hidráulico*

Asegúrese de desinfectar después del uso.

Desinfectar según el proceso de enjuague.

#### ADVERTENCIA

- Asegúrese de desinfectar el circuito hidráulico, sino se hace por un periodo de tiempo largo puede producirse la proliferación de bacterias entre las unidades y podrían entrar en el organismo del paciente por medio del tratamiento de diálisis .
- Confirmar que la botella que tiene el desinfectante tenga suficiente líquido desinfectante para el proceso de limpieza .
- Todas las desinfecciones deben ser confirmadas tras aspirar el desinfectante residual.
- Si el desinfectante no es aspirado puede causar un daño electromagnético en las válvulas y causar contaminación en los pacientes .
- Confirmar que el desinfectante residual no se incrementa en la botella de almacenamiento, de lo contrario no se obtiene suficiente desinfección.

ALEIXE .<br>4ARIEI FARM

 $\blacksquare$ 15 *<sup>&QNZALO GOUK*</sup> GERENTE GENERAL RO MEDICAL CORP.

•

SUC. ARG.

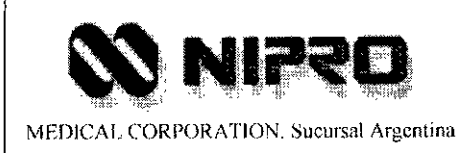

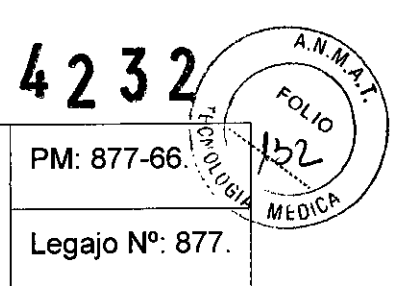

#### **IMPORTANTE**

- En caso de desinfección diluir el desinfectante concentrado desde un 6% hasta un 0.1% para desinfectar una hora a un flujo de 500 mL/min para consumir una concentración de 180 mL.
- En caso de limpieza acida diluir una concentración de ácido acético desde 50% a 2% para desinfectar en una hora a un flujo de 500 mLlmin para consumir una concentración de flujo de 410 mL.

#### *Concentraciones recomendadas para desinfección*

Use el Hipoclorito de Sodio o Ácido Cítrico caliente para la desinfección del equipo.

Ajustar a las siguientes concentraciones:

Hipoclorito de Sodio: 4 a 6 %. Ácido Cítrico: 10-50 %.

Chequear la concentración del desinfectante y ajustarla según lo necesario.

#### **PELIGRO**

Baja concentración de desinfectante o diluido resultará en una desinfección insuficiente.

#### *Diluciones recomendadas v tiempos de desinfección*

Condiciones recomendadas: (con un flujo de 500 mLlmin)

Hipoclorito de Sodio: concentración díluida a 1000 ppm, esperar 60 min Ácido cítrico caliente: concentración 0.8%, mantener 15 min o más.

#### **ADVERTENCIA**

Si la concentración del desinfectante recomendado es muy baja o el tiempo de desinfección es insuficiente, no habrá desinfección efectiva y bacterias proliferarán en la unidad, pacientes estarán en peligro de infección.

*Modo de desinfección recomendada*

**PIXO** RIELA וריו FARMAC **M.N.** 

16 t **GONZALO GOUK GERENTE GENERAL** NIPRO MEDICAL CORP. SUC.ARG.

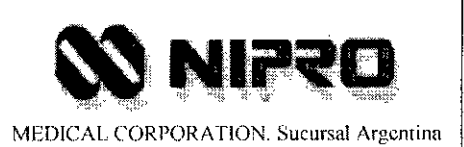

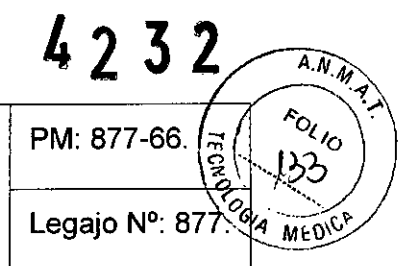

La temperatura debe ser desde 32°C a 39°C. La desinfección efectiva es lograda con una temperatura de 32°C, con la dilución y el tiempo mencionado en los puntos anteriores. El ácido cítrico caliente es operable en el rango entre 70 y 86°C.

A los 96°C la desinfección es esperada que se complete en el tiempo descrito previamente en el punto anterior.

#### ADVERTENCIA

Una baja temperatura trae como consecuencia una desinfección insuficiente y proliferación de bacterias en la unidad.

#### PELIGRO

El ácido cítrico caliente desinfecta solo cuando la opción haya sido programada.

*Remover el Calcio del circuito hidráulico*

El procedimiento es el descripto en el proceso de enjuague.

#### ADEVERTENCIA

• Cuando un concentrado de bicarbonato para diálisis es usado, el Calcio carbonatado puede precipitar dentro de la unidad, facilitando así la proliferación de bacterias y provocando un mal funcionamiento de la máquina.

Se debe remover el Calcio una vez por semana.

• En el proceso de enjuague verificar que el Calcio está siendo removido mediante el ácido acético de lo contrario chequear el sistema de válvulas.

#### 3.9 Tratamiento y procedimiento adicional antes de utilizar el Producto Médico

#### *Antes del dializado:*

Chequear el Status de la máquina.

• Cuando el interruptor de alimentación no está encendido.

∟ndko MARTELA FARMAC

17 ONŹÁLO GOUK GERENTE GENERAL MIPRO MEDICAL CORP. SUC. ARG.

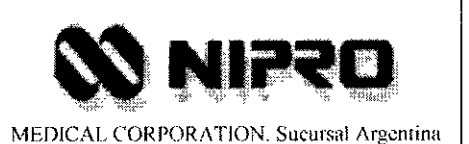

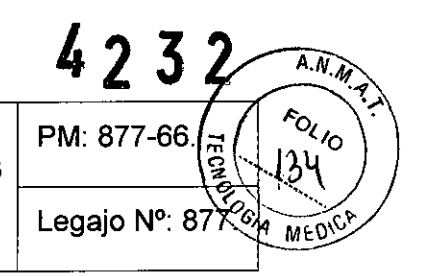

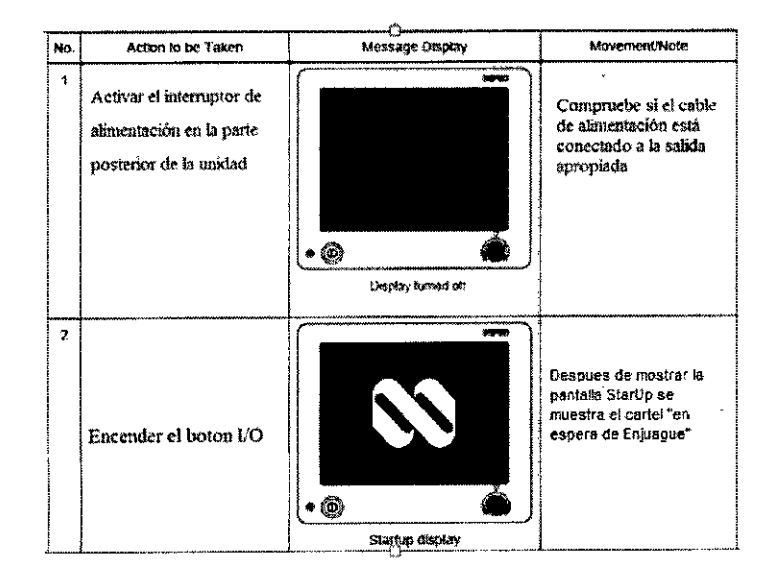

#### Proceso de espera de enjuague

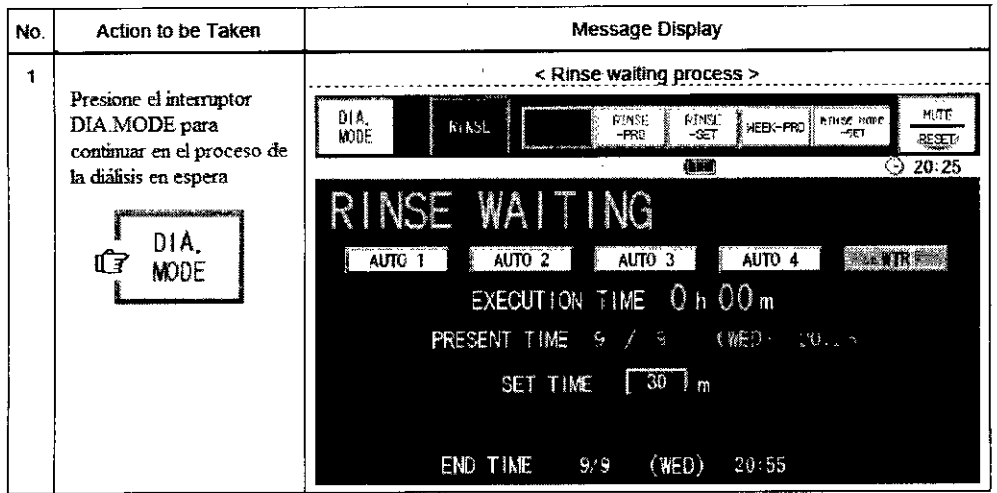

#### **PELIGRO**

Para prevenir la contaminación cruzada entre pacientes, asegúrese de enjuagar la unidad antes del tratamiento.

**AARIELA AVEIXO** که سمد FARMACELL ⊀ ∧

18 **φουγέλιο GOUK GERENTE GENERAL**  $NIPR\phi$  MEDICAL CORP. SUC. ARG.

 $\overline{\phantom{1}}$ 

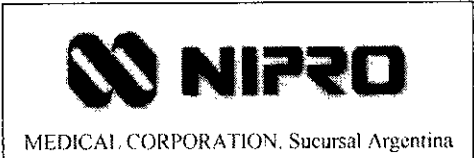

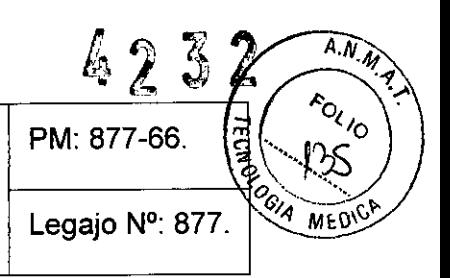

#### *Proceso de enjuague completado*

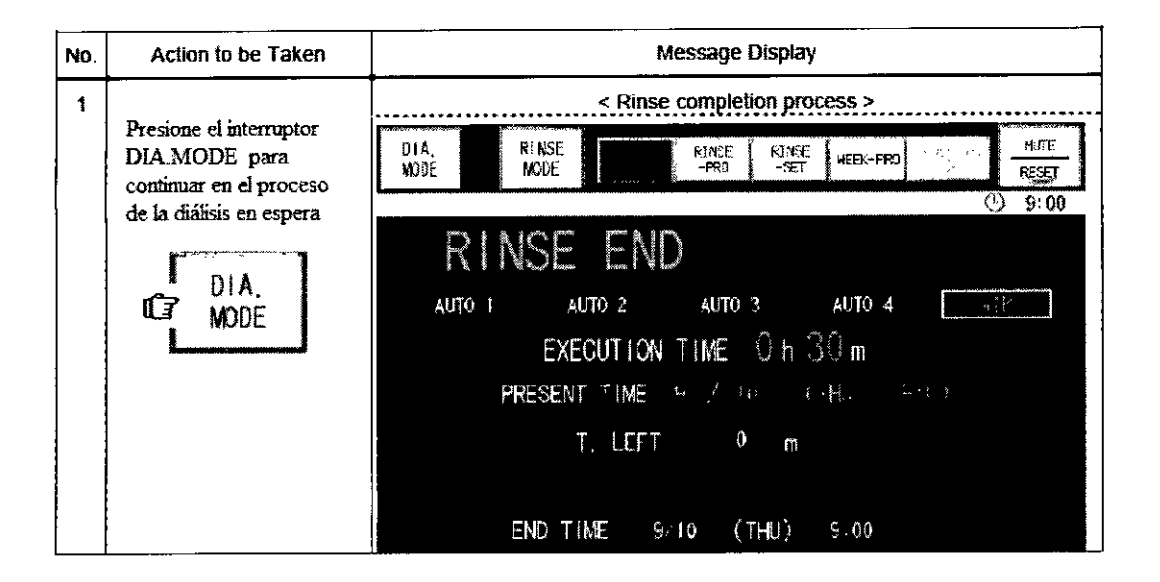

#### *Proceso de espera de la Diálisis*

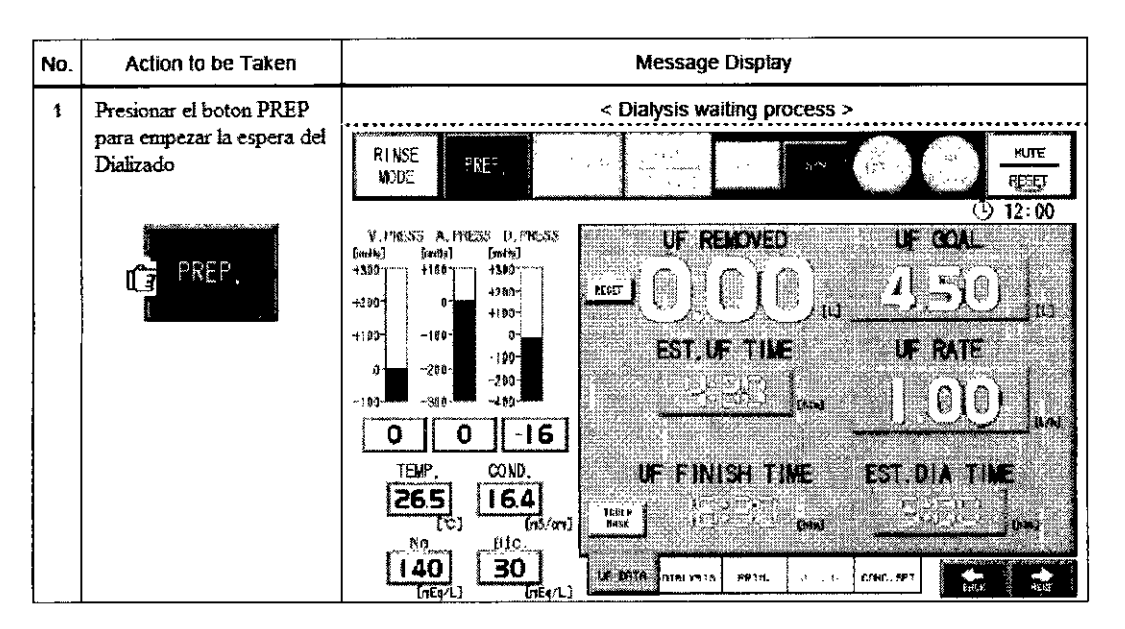

MARIELAALEIXO ARMACESTICA  $M.N$ 

19 GONZALO GOUK GERENTE GENERAL NI<sup>D</sup>RO MEDICAL CORP. SUC.ARG.

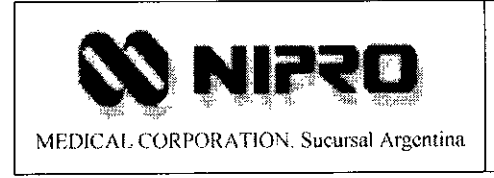

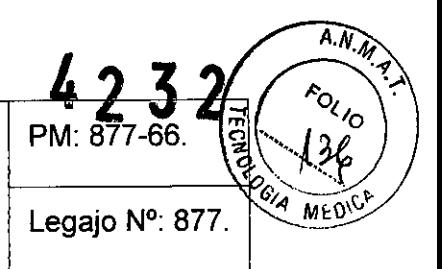

#### PELIGRO

• Antes del tratamiento del Dializado, chequear si la unidad esta enjuagada apropiadamente y no hay residuos de desinfección

#### IMPORTANTE

• El circuito de Sangre puede ser preparado.

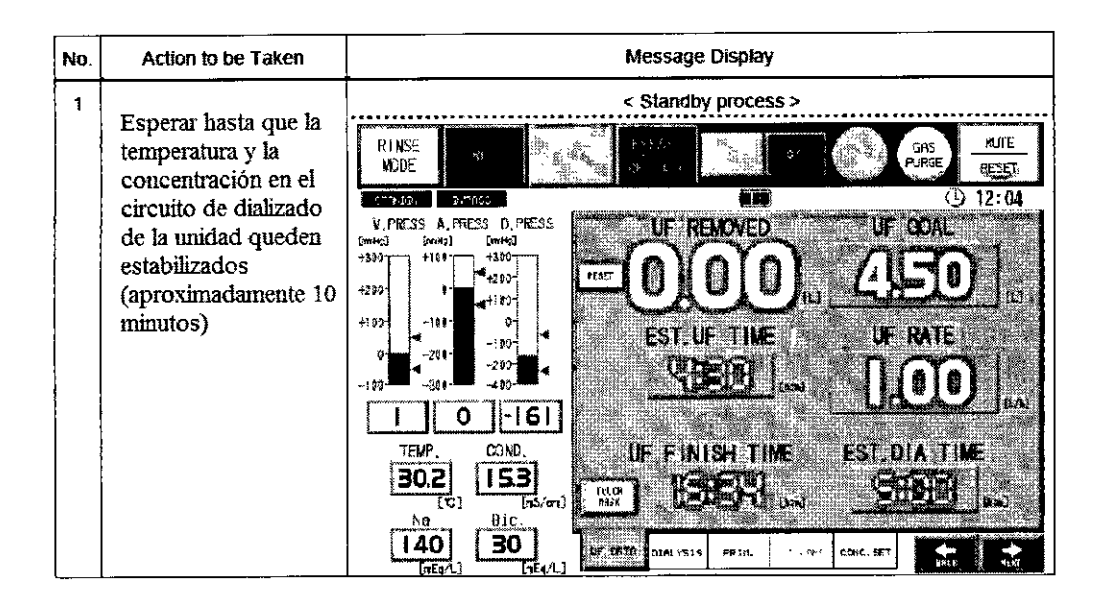

#### IMPORTANTE

- Cuando el sistema se encuentra en espera, la solución de almacenamiento es aspirada para preparar la diálisis.
- El movimiento SQHD no puede ser iniciado a menos que se ingrese en el proceso de preparación.

**MARIEL** AALE⊯O **FARMACELITICA** 

SUC.ARG.

**GONZALO GOUK GERENTE GENERAL** NIPRO MEO/CAL CORP. 20

 $\mathbf{I}$ 

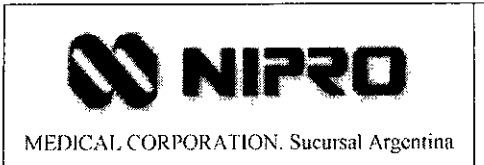

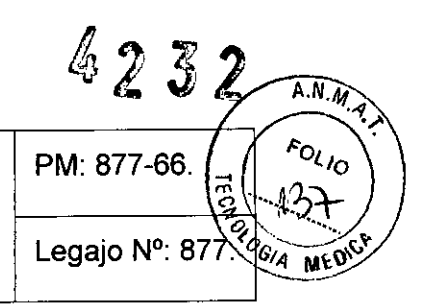

#### *Dializado*

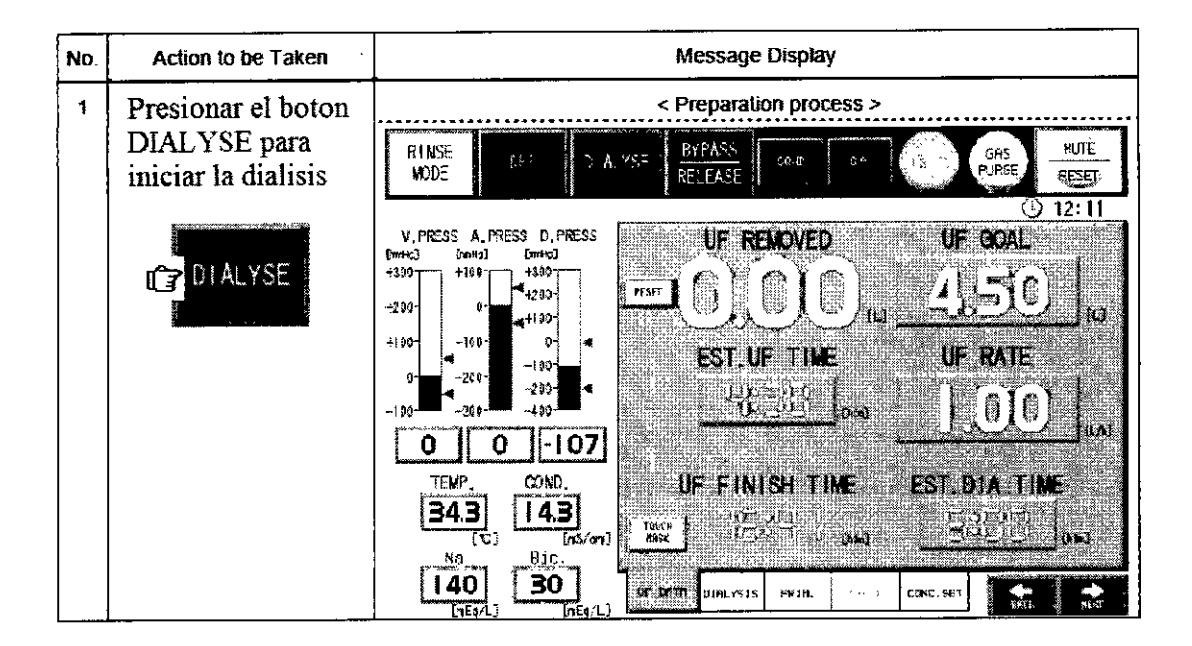

#### **IMPORTANTE**

Cuando se estabiliza la temperatura y la concentración durante el proceso de espera, el sistema procede automáticamente dentro del proceso de preparación.

MARIELA ALEIXO  $\sqrt{N}$ 

**GONZALO GOUK** *GERENTE GENERAL N/PRo* ;'¡¡ED/GCENERAl AlCORn *SUC.ARG. ~.* 21

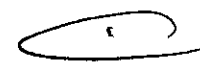

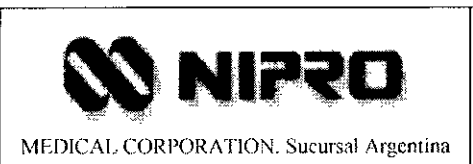

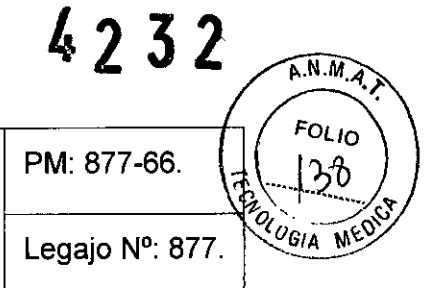

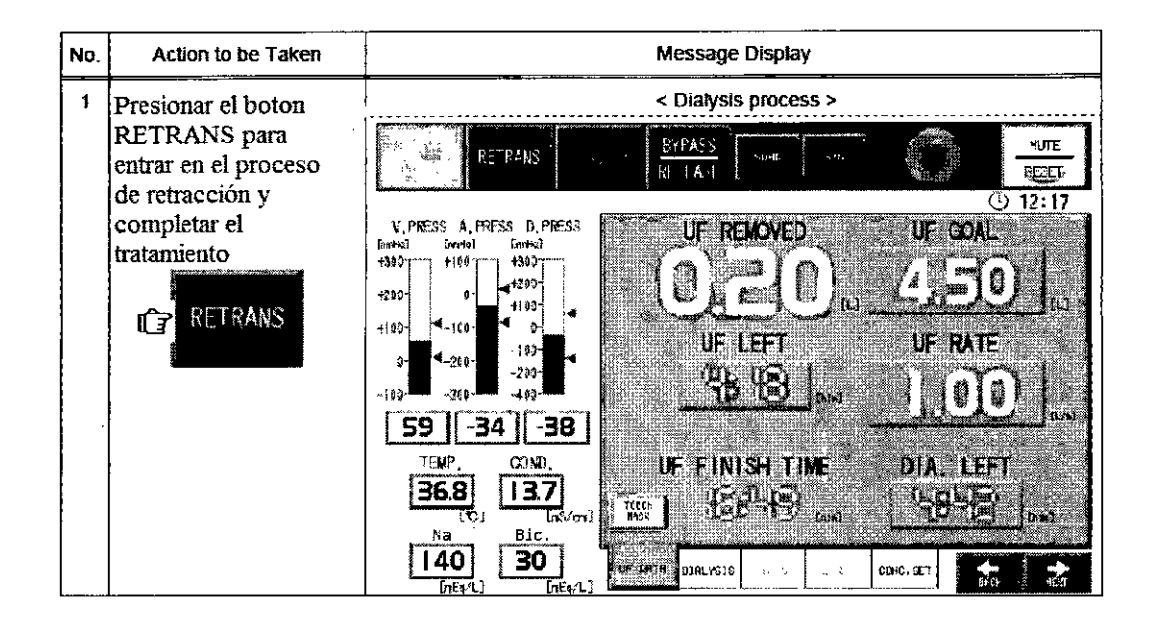

#### IMPORTANTE

- El drenaje y la purga de gas no puede ser usados durante el proceso de diálisis .
- Presionar el botón RETRANS para colectar inmediatamente la sangre después de que la diálisis se haya completado.
- La ultra filtración (UF) se detiene cuando el procesado del sistema entra en el proceso de retracción. ;

*Bajo condiciones de Bvpass*

ARIELANDIXO FARMACE UNCA  $M.N$ 

GONZALO GOUK 22 **GERENTE GENERAL** NIPRO MEO/CAL CORP SUC. ARG.

 $\lambda$ 

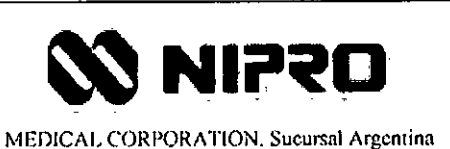

4  $A.N.M.$ 23  $r_{O_{L}}$ PM: 877-66. 39 OCOGIA MED Legajo Nº: 877.

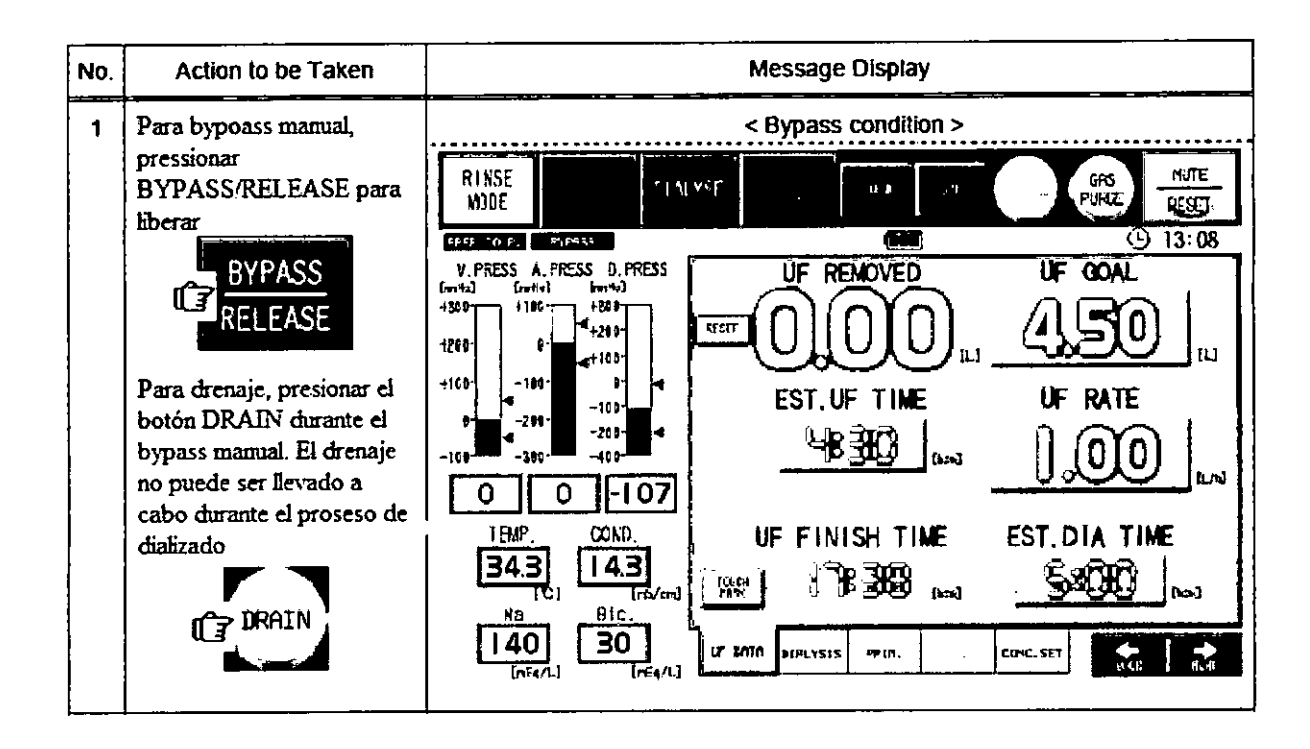

Preparado del circuito de sangre, del dializado y de jeringas

MARIELA ALLER<br>FARMACELICA<br>TRANGEZZ) ALEUXO

**GONZALO GOUK GERENTE GENERAL** NIPRO MEDICAL CORP. SUC. ARG.

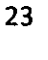

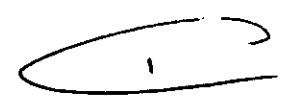

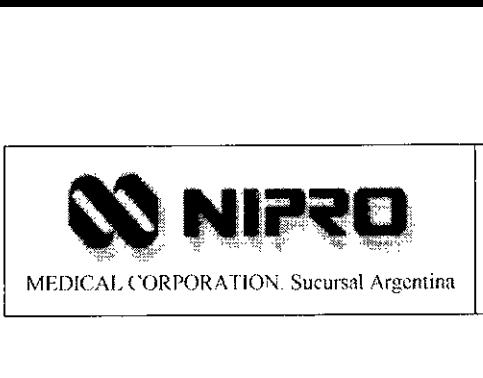

# **Máquina para Hemodiálisis Surdial 55 plus**  $\int$   $\begin{bmatrix} \text{Legajo N}^{\circ} \\ \text{1} & \text{277.} \end{bmatrix}$

PM: 877-66.

,

 $A N M$ 

 $F_{OL}$ <sub>10</sub> Чь

 $v_{64}$  MES

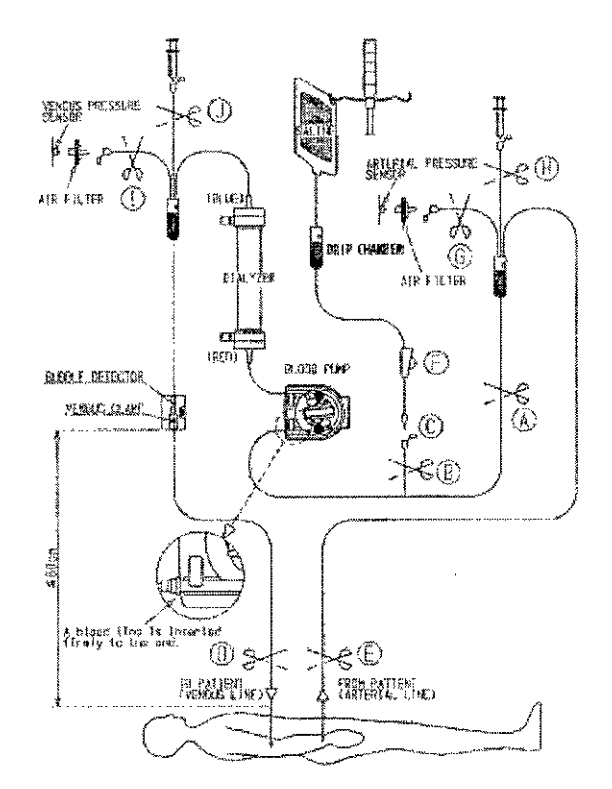

#### *Preparado de circuito de sangre*

#### **PELIGRO**

• Usar guías de sangre compatibles con la unidad, chequear si el circuito no esta dañado. Usar un circuito incompatible puede causar daños en el paciente.

#### Procedimiento:

- 1. Prepare las guías arteriovenosas que sean compatibles con la unidad.
- 2. Instalar las conexiones de filtro de aire.
- 3. Chequear que la bomba de sangre esté apagada.
- 4. Configurar la cámara de goteo arterial de lado en el gancho del soporte de dializador.
- 5. Abrir la cubierta de la bomba de sangre.
- 6. Insertar el tubo de laminación.
- 7. Cerrar la cubierta de la bomba de sangre.

**SRIE!** LITICA FARM

NZALO GOUK ŒC **GERENTE GENERAL** NIPRO MEDICAL CORP. SUC. ARG.

24

 $\overline{\phantom{0}}$ 

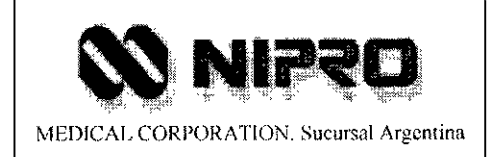

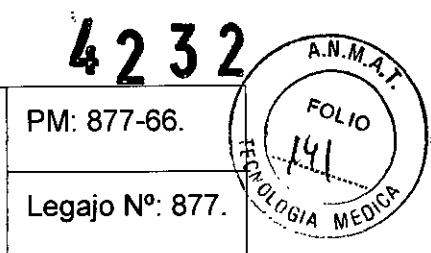

- 8. Configurar la cámara de goteo venosa de lado en el gancho del soporte de dializador.
- 9. Establecer el lado venoso del circuito de sangre hacia el sensor de aire y la parte fijada.

#### **ADVERTENCIA**

Configurar el sensor de burbuja de aire en una posición equivocada puede causar que entren burbujas de aire dentro del paciente.

#### *Preparado del Dializador*

#### **Procedimiento:**

- 1. Prepara el dializado compatible con el paciente.
- 2. Instalar el soporte del dializador, el lado venoso debe ir sobre el Dializador y el lado arterial por debajo.
- 3. Conectar la línea arterial del circuito de sangre con el puerto arterial del dializador.
- 4. Conectar la línea venosa del circuito de sangre con el puerto venoso del dializador.

#### *Preparado de las jeringas de Heparina*

#### **Procedimiento:**

- 1. Remover las burbujas.
- 2. Mover el lado derecho mientras se presiona la bomba de Heparina
- 3. Configurar la jeringa en el soporte e inserte de modo que el émbolo de la jeringa entre en la ranura del empujador de la bomba de heparina.
- 4. Girar el tubo de conexión del circuito de sangre a la jeringa.
- 5. Conectar la jeringa de Heparina con el tubo de conexión de la jeringa.

**MARIELA ALEIXO FARMACEUTION**  $MJ$ 

**AZALO GOUK** GERENTE GENERAL NIPRO MEDICAL CORP. SUC. ARG.

25

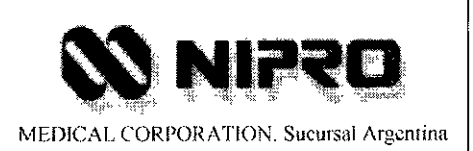

 $\hat{\mathbf{r}}$ 

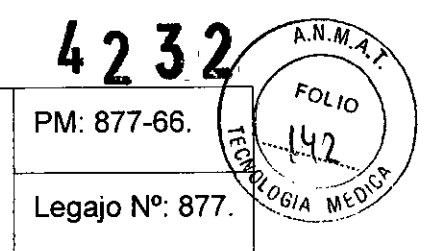

#### Inicio de función de espera

 $\bar{\gamma}$ 

 $\bar{z}$ 

 $\overline{\phantom{a}}$ 

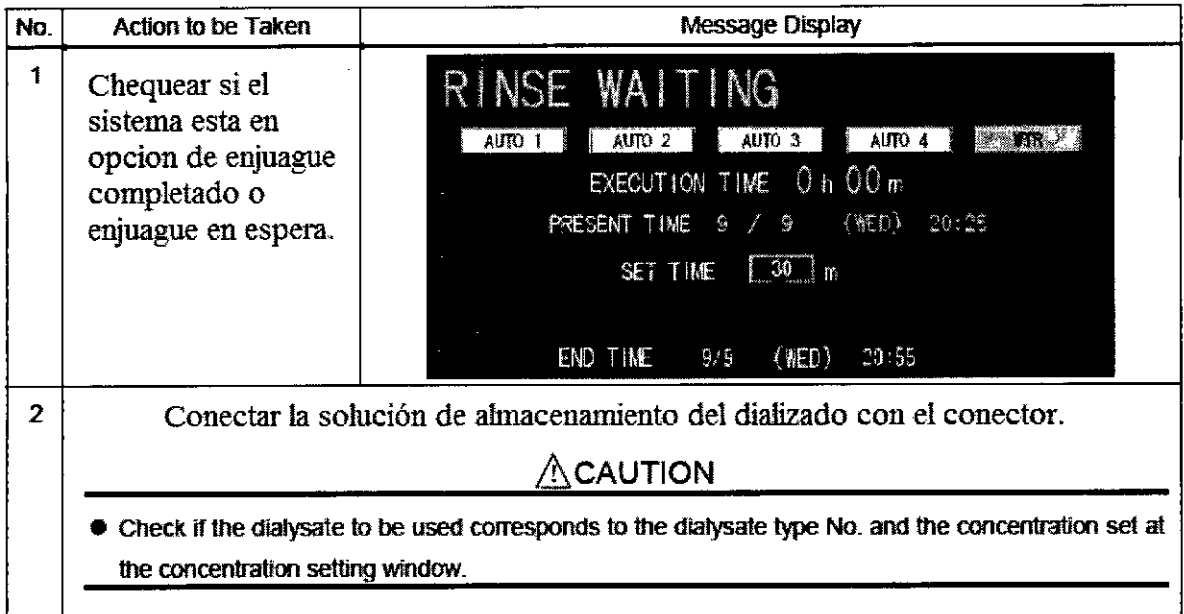

MARIELAALEIXO **FARMACEUTICA**  $M, N$ 22ع

**GONZALO GOUK**<br>GERENTE GENERAL NIPRO MEDICAL CORP.<br>SUC. ARG. 26 26

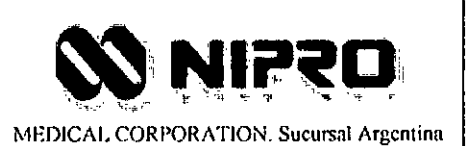

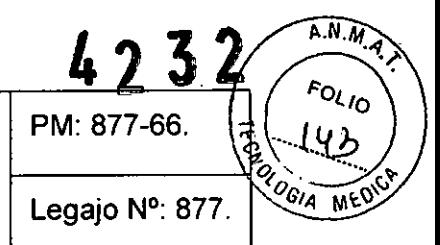

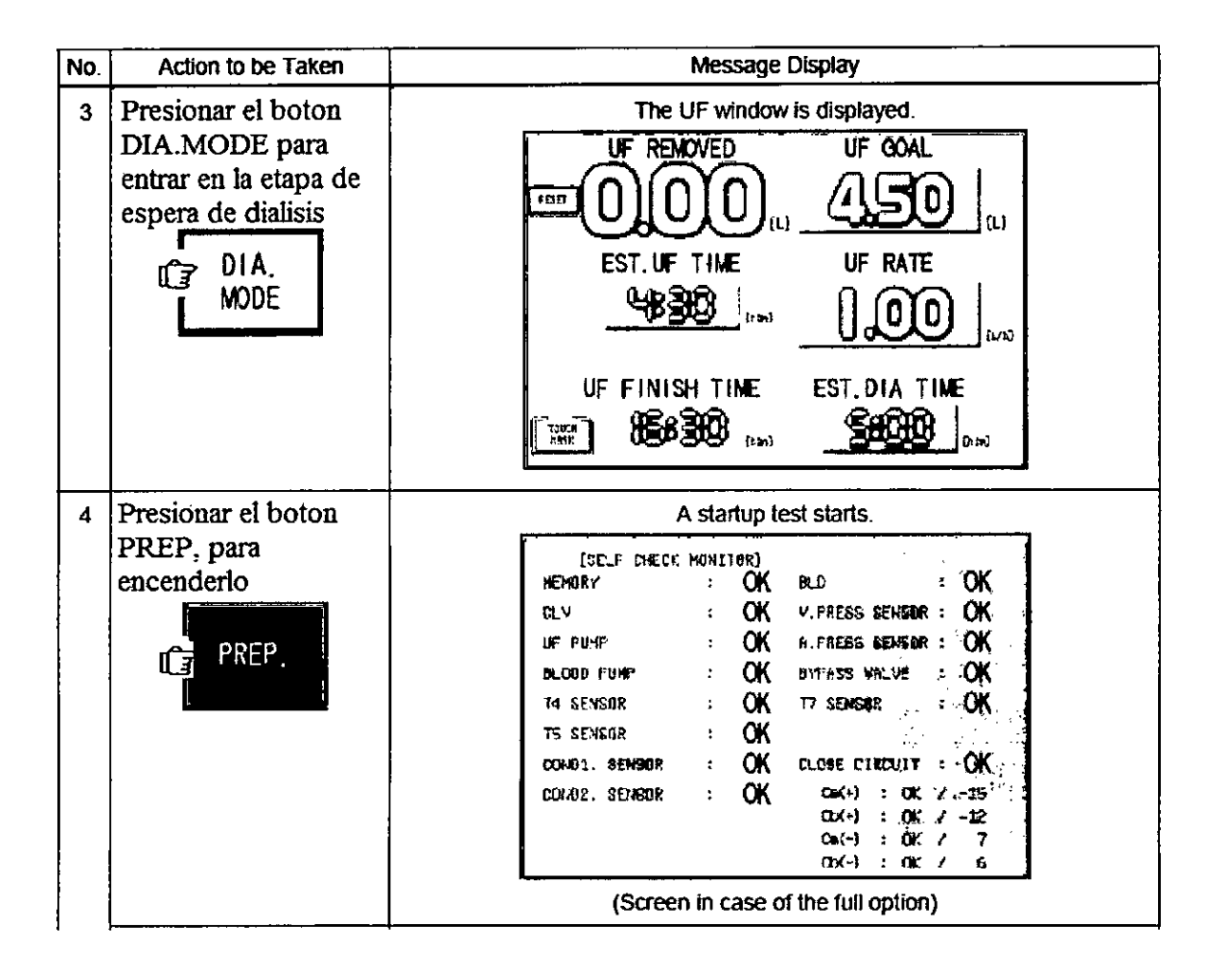

MARIELA **KLEIXO** FARMACEUTIER

GONZALO GOUK **GERENTE GENERAL** NIPRO MEDICAL CORP. SUC. ARG.

 $\Gamma$ 

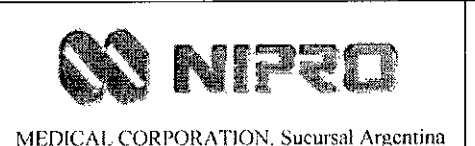

 $4232$  $A.N.M.$  $E_{O_{L}}$ PM: 877-66. GIA MED Legajo Nº: 877.

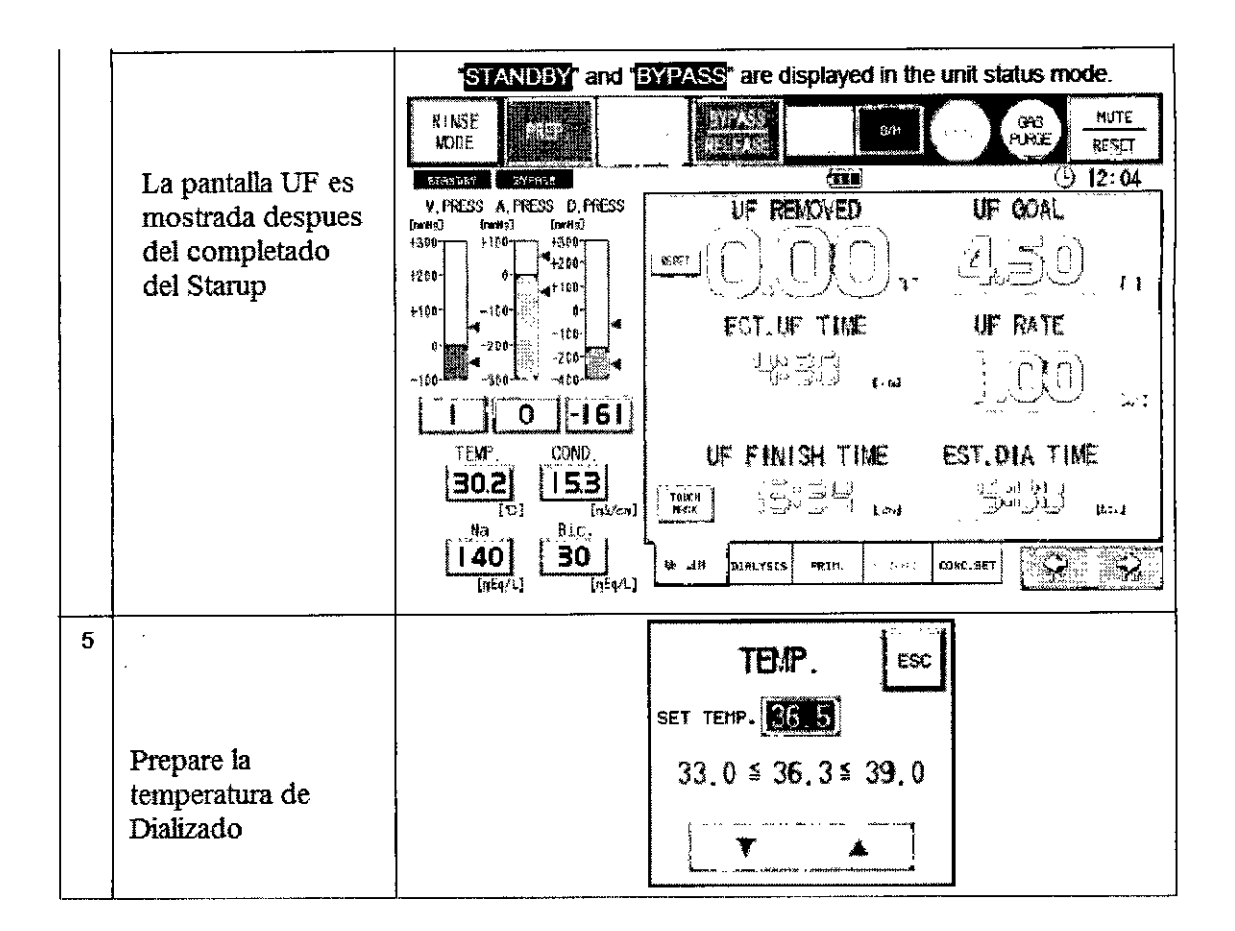

#### *Procedimiento de Cebado de jeringas de Heparina*

- 1. Encienda el interruptor de la bomba de heparina.
- 2. Pulse la pantalla de la bomba de flujo heparina.
- 3. Presione la heparina bomba FF, cambiar a cebar la jeringa de heparina, se encontrará en funcionamiento.
- 4. Una vez finalizado el cebado, presione el interruptor de la bomba de heparina para apagarlo.

LEIXO MARIEL {∪⊺ो∂≯ **GRIVAC** 4522 M<sub>N</sub>

or~-P.LO' GOUK GERENTE GENERAL

NIPRO MEDICAL CORP. SUC. ARG.

28

 $\blacktriangleright$ 

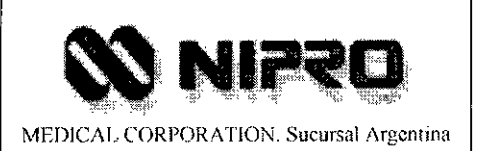

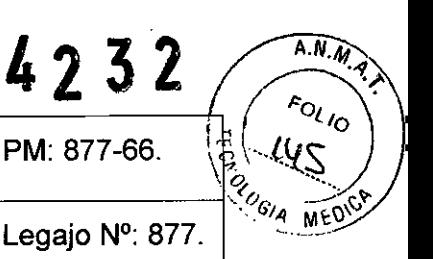

#### **PRECAUCION**

Si la bomba de Heparina no trabaja correctamente puede producir un reflujo de sangre, para chequear el funcionamiento de la bomba de Heparina pulse el botón HEPARIN PUMP F.F.

#### *Procedimiento de Cebado de la línea del Dializado*

- 1. Chequear si el sistema está en proceso de preparado.
- 2. Encender el botón BYPASS/RELEASE para detener el flujo de sangre en acoplador de la linea.
- 3. Cerrar las entradas de circuito de sangre. Cerrar la entrada del dializador con fórceps.
- 4. Conectar con el dializador el acoplador de linea.
- 5. Apagar el botón BYPASS/RELEASE, remover las burbujas de aire para que no entren en la máquina de Dializado.
- 6. Al encender el botón FLOAT, se inicia el purgado de gas, (se enciende la luz de gas purgado).
- 7. Finaliza automáticamente al eliminar todo el aire contenido en el tanque ( se apagará la luz).

#### **IMPORTANTE**

Si las burbujas de aire no son removidas, realizar la purga en forma manual.

MARIEI  $F$ **FARMA** 

**GONZALO GOUK GERENTE GENERAL** NIPRO MEDICAL CORP. SUC. ARG.

29

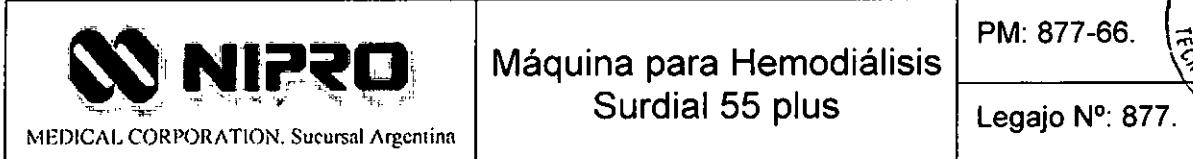

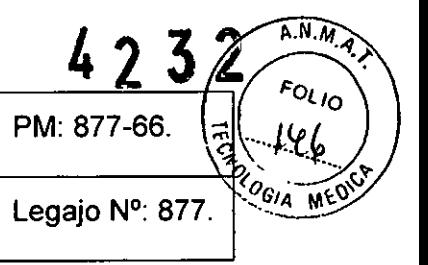

#### *Verificación de la realización de la función de espera*

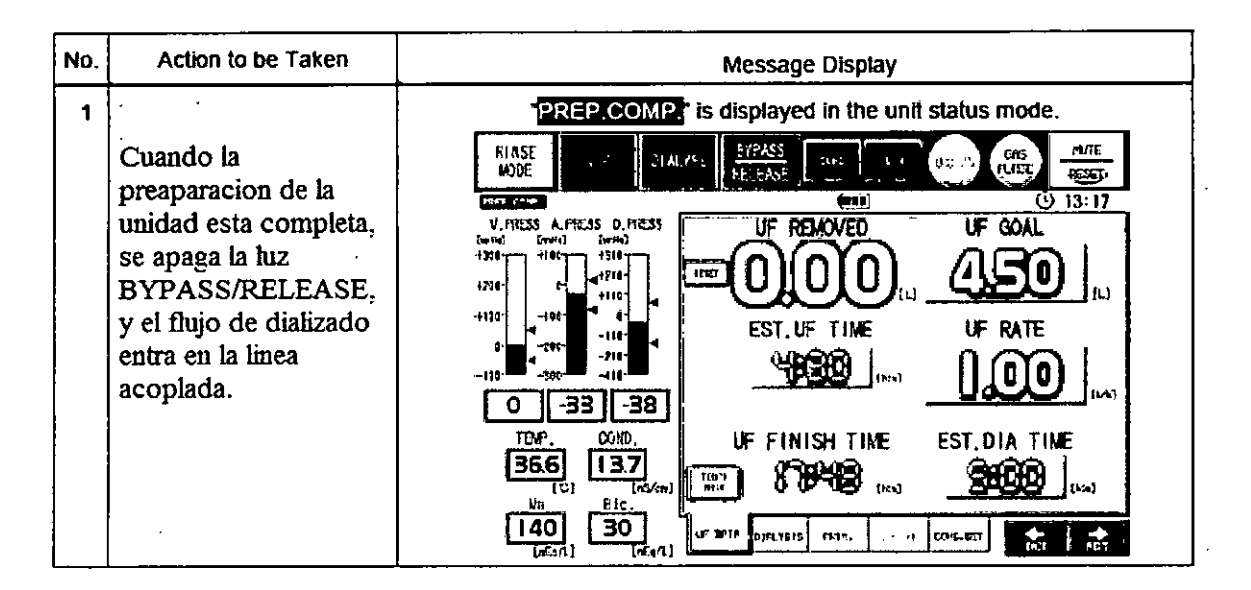

#### **PRECAUCION**

- Chequear si la temperatura del dializado está estable entre los rangos de ± 0.3 °C.
- Chequear si el dializado es estable a la concentración en la cual no interfiere con el tratamiento.

MARIELA/ kΩ FARMACI ៳៷៑

..,~,"\LO **GOUK HITE GENERAL** ';:DICAl cORP **• :C.** *Jo.~'3, ..*

30

**GONZALO GOUK** GERENTE GENERAL NIPRO MEDICAL CORP. SUC.ARG.

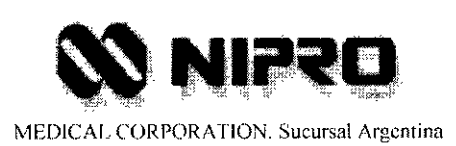

PM: 877-66.

Legajo Nº: 877.

 $\widehat{A.M.M}$ 

 $FOLIO$  $47$ CA OGIA MEDI

#### Preparado del UF

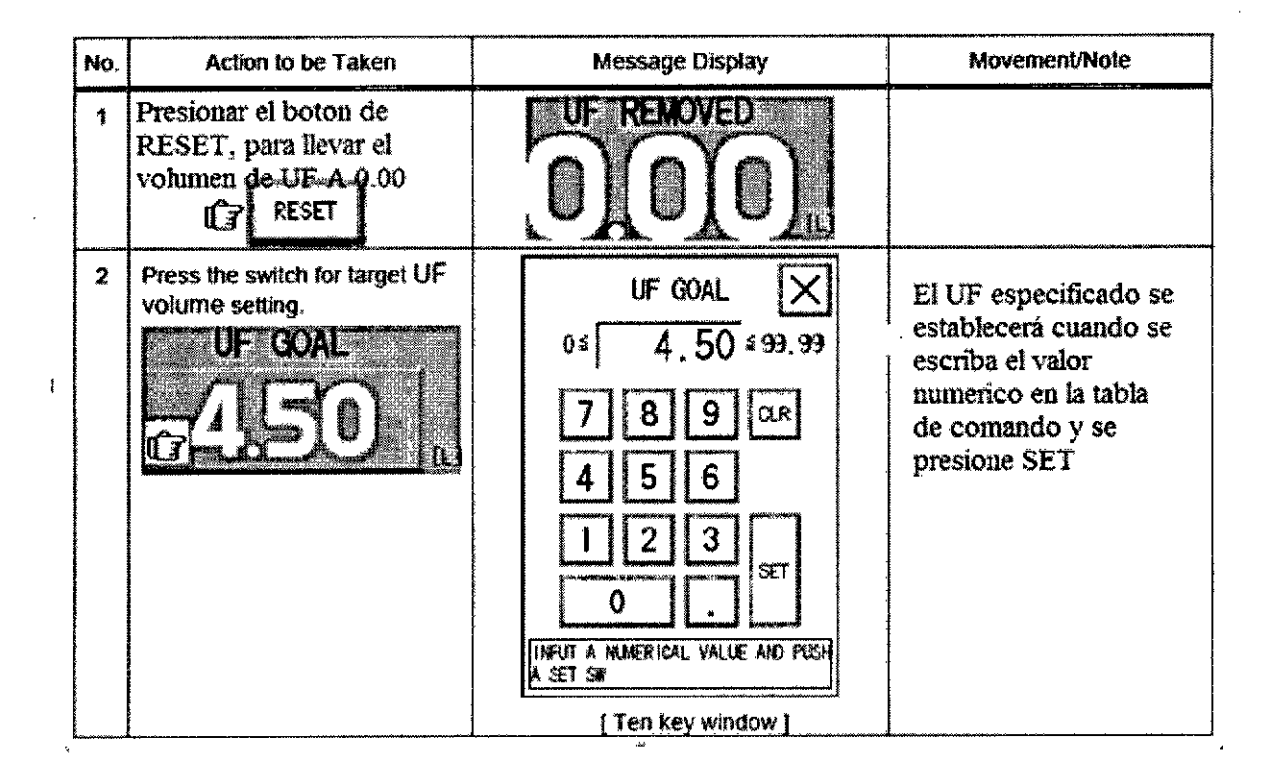

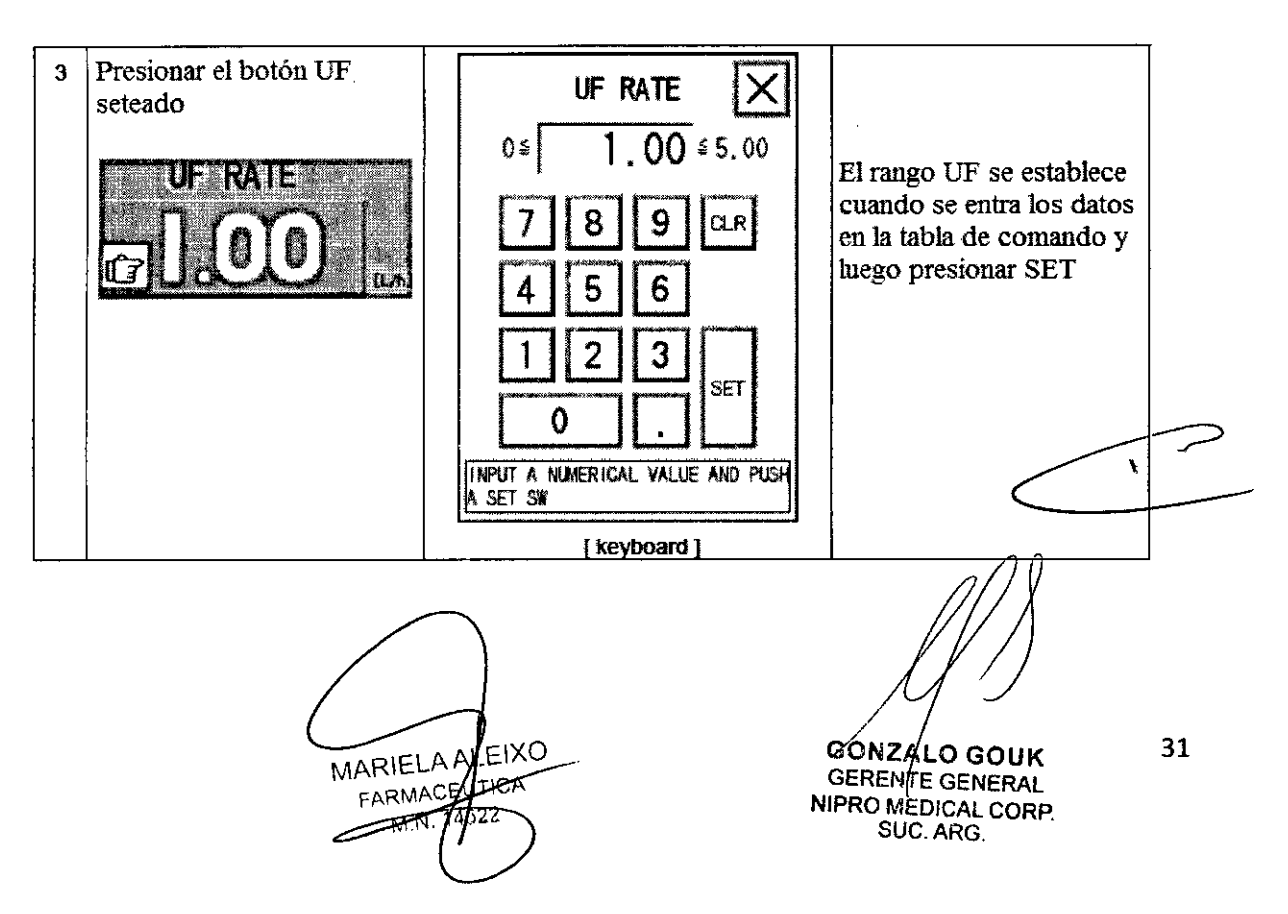

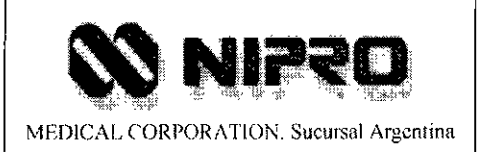

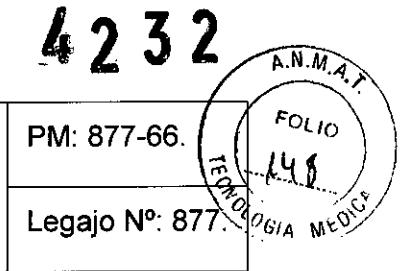

#### **ADVERTENCIA**

• Un error en el rango del UF puede llevar a shock, establecer los rangos adecuadamente según las instrucciones del médico.

#### *Conexión con un paciente*

- 1. Chequear que el proceso de bombeado de sangre al paciente no está en operación.
- 2. Insertar la aguja al paciente.
- 3. Remover los fórceps.
- 4. Chequear que la bomba de flujo haya sido seteada.
- 5. Encender el botón de la bomba de Heparina.
- 6. Establecer el flujo de la sangre y la bomba de Heparina.

#### *Diálisis en funcionamiento*

Durante la Diálisis chequear los siguientes items:

- o La presión venosa no debe ser diferente de la presión del paciente.
- La multiplicación de la corriente del volumen de UF debe ser correcto.
- o El volumen de flujo del dializado es el mismo al establecido (500 mUmin).
- Las burbujas de aire no deben estar dentro del flujo.
- o El nivel de flujo de la presión venosa en la cámara de goteo es apropiado.
- No otras anormalidades estén presentes.

No accionar interruptores durante la diálisis innecesariamente, puede ocasionar malfuncionamiento o accidentes.

GOLZALO GOUK 32 GERENTE GENERAL N/PRO MEOICAl CORP SUC. ARG.  $\sim$  ...

**ADVERTENCIA:**  $\left(\begin{array}{c} \uparrow \\ \downarrow \end{array}\right)$ 

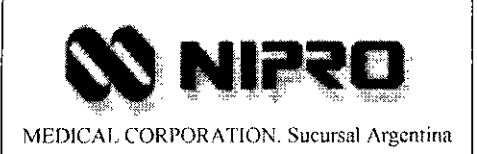

PM: 877-66.

4232

 $A.N.M.$ 

 $F_{OL}$ <sub>to</sub>

.44

# Inicio de la Diálisis

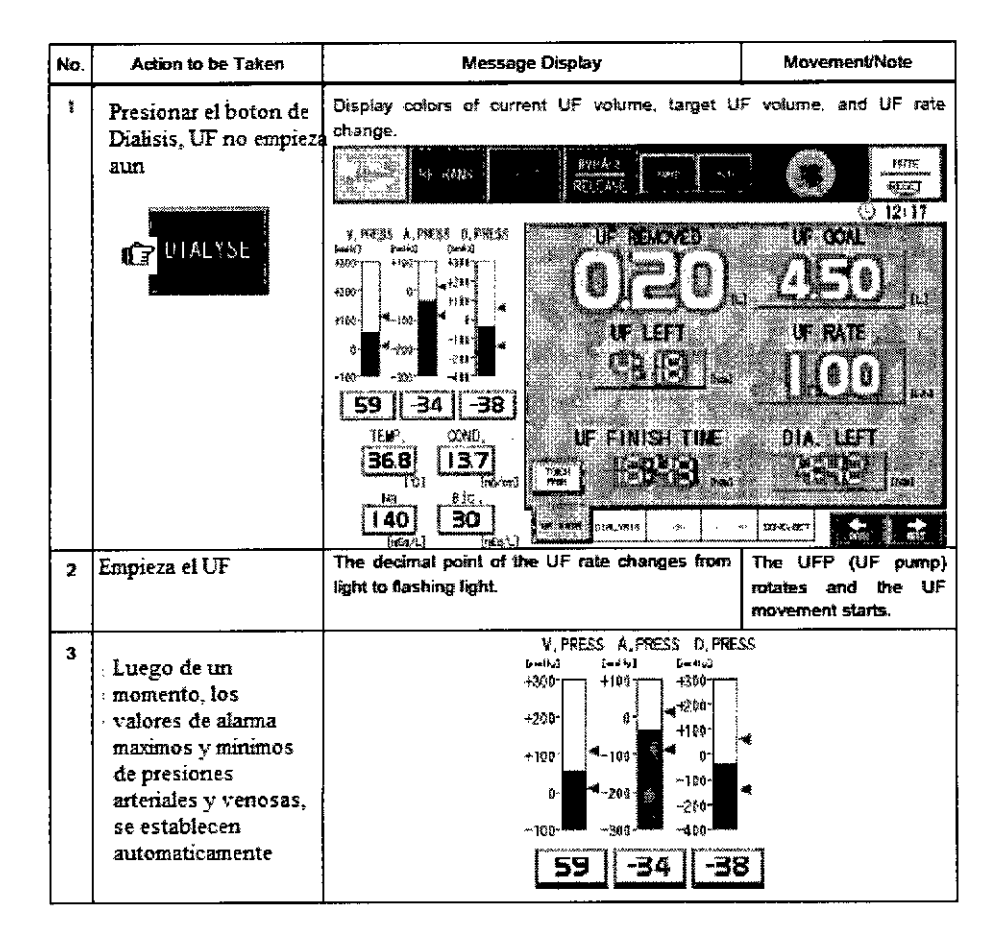

**MRIELA ALEIXO** FARMACHURCA  $\sqrt{M}$ 

 $\sim$   $\rightarrow$ 33 GONZALO GOUK GERENTE GENERAL NIPRO MEDICAL CORP. SUC. ARG

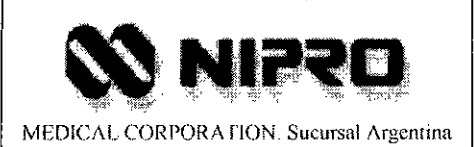

4232 A.N.M.A. FOLIO PM: 877-66. 1So OGIA ME Legajo Nº: 877.

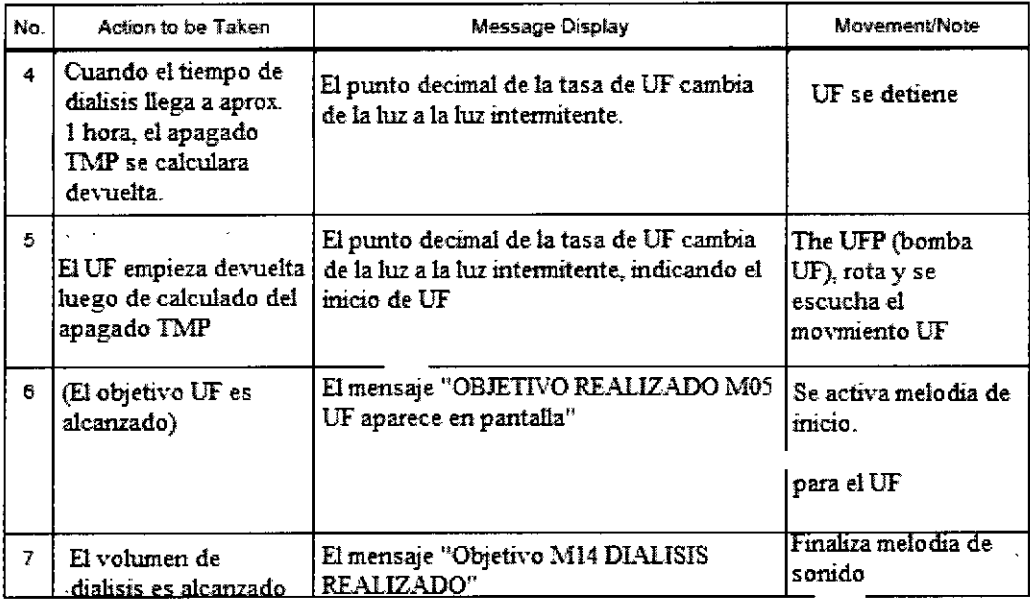

#### **ADVERTENCIA**

- Chequear la frecuencia de fuga de sangre durante la diálisis.  $\bullet$
- El monitoreo de la presión venosa no es un método que permita detectar el  $\bullet$ desprendimiento de la aguja.

#### Completado del tratamiento

#### Inicio del movimiento de retracción

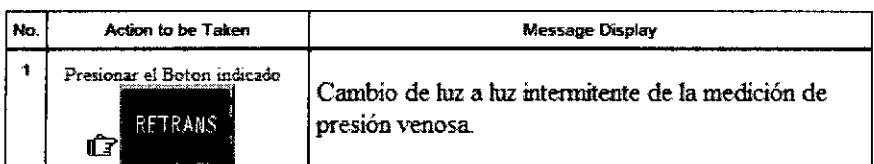

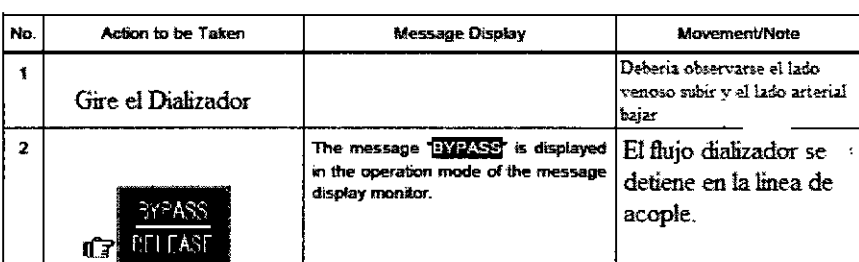

*M*ARIELA ALEIXO FARMICEOTICA 14522 - AZN

 $\mathbf{r}$ 34

**GONZALO GOUK SERENTE GENERAL**<br>GERENTE GENERAL<br>NIRRO MEDICAL CORP.<br>SUC. ARG.

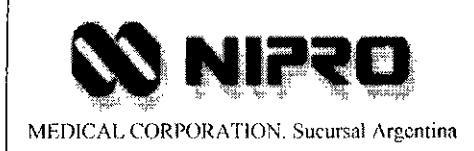

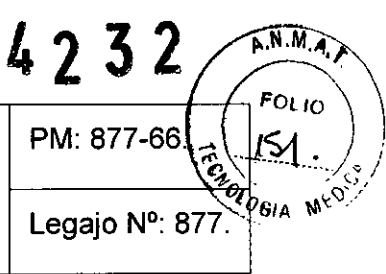

35

#### Retracción de la sangre

- 1. Establecer la solución salina en el soporte
- 2. Seleccionar la opción retracción de sangre en la ventana de comando.
- 3. Cerrar la posición A y B del circuito de sangre. Conectar la posición C con solución salina y abrir la posición B.
- 4. Girar el botón de la bomba de sangre.
- 5. Cuando la solución salina llega justo antes donde entra al paciente, apague el interruptor de la bomba de sangre.
- 6. Rotar la bomba de sangre manualmente para colectar la sangre residual en el circuito de sangre.
- 7. Abrir la posiciona A y colectar la sangre para llenarla y posteriormente cerrar la posición E.
- 8. Remover la aguja del paciente.
- 9. Apagar el detector de burbujas.

#### Remoción de los acopladores

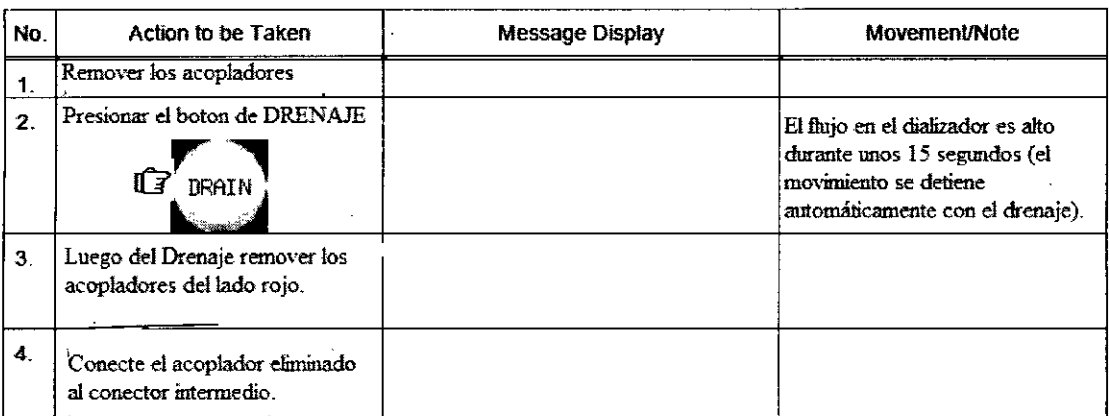

**MARIELA ALEIXO** FARM **GONZALO GOUK** GERENTE GENERAL NIPRO MEDICAL CORP. SUC. ARG.

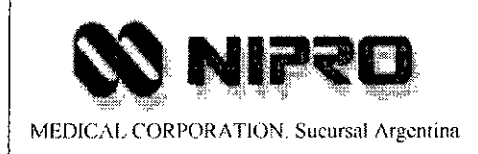

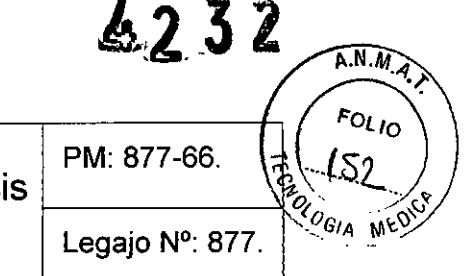

#### PELIGRO

• Asegúrese de drenar el fluido residual del dializador mientras las agujas de las venas y las arterias son retiradas, no hacerlo de esta manera traería serios peligros para el paciente.

#### *Después del Tratamiento*

- 1. Clampear la posición B y F del circuito de sangre. Remover la solución salina de la posición C.
- 2. Clampear la posición G y remover la línea de monitoreo de medición de la presión arterial.
- 3. Clampear la posición I y remover la línea de monitoreo de medición de la presión venosa.
- 4. Remover el lado del circuito venoso del sensor de la burbuja y la parte clampeada.
- 5. Abrir la cubierta de la bomba de sangre.
- 6. Remover el tubo de rodado del circuito de sangre de la bomba de sangre.
- 7. Remover los filtros de aire unidos al puerto de presión arterial y venosa.
- 8. Cambiar al modo enjuague con el botón.
- 9. Remover los conectores de concentrados de los tanques conectores y conectarlos con los puertos de enjuague de los concentrados.

#### *Desembalaje del circuito de sangre v el Dializador*

#### PELIGRO

• Para evitar contaminación del circuito de sangre, del dializador. ~

 $\Gamma$ 

36

3.10 Naturaleza, tipo, intensidad y distribución de la radiación con fines médicos *No Corresponde* (el Producto no utiliza radiación con fines médicos).

#### 3.11 Precauciones en caso de cambio de funcionamiento

**IARTELIKALEIX** 

**GONZALO GOUK** GERENTE GENERAL NIPRO MEDICAL CORP. SUC. ARG.

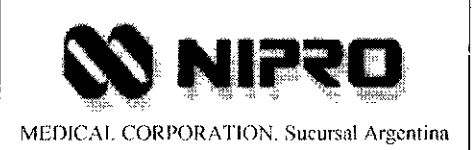

PM: 877-66.

Legajo N°: 877.

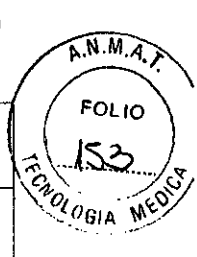

Operación de la máquina cuando ha ocurrido alguna anormalidad: Cuando ocurre un problema, la máquina activa los siguientes mecanismos y su combinación depende de la severidad y tipo de alarma.

(a) Exhibición del mensaje en la pantalla.

Muestra el contenido de la alarma así como el número (código) en el área de mensajes.

Tres tipos de advertencias pueden ser mostradas, una línea por cada mensaje. Al exhibir cuatro o más mensajes en la pantalla, serán sustituidos en la zona de visualización de mensajes cada dos segundos.

(b) Zumbador (sonido)

El zumbador, y la lámpara del interruptor de MUDO/CONTINUAR en el panel de la operación se enciende (LEO rojo).

(c) Lámpara de indicación

Centellos de la lámpara de color Rojo.

(d) Sistema hidráulico interno está detenido.

La bomba P1 y P2 las válvulas, y el calentador, dejan de funcionar deteniendo el flujo interno.

(e) Bypass

Se produce una detención del flujo del dializado dentro de la máquina de diálisís.

(f) Parada del UF (ultra filtración)

La operación del UF (ultra filtración) es cancelada.

(g) El suministro se detiene

MARTEL ) ALEIXO FARMA ř⊧uπic≀

**GONZALO GOUK GERENTE GENERAL** NIPRO MEDICAL CORP. SUC.ARG.

37

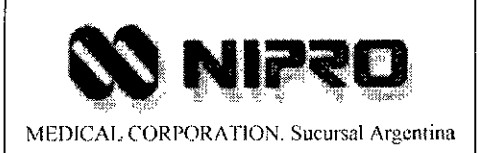

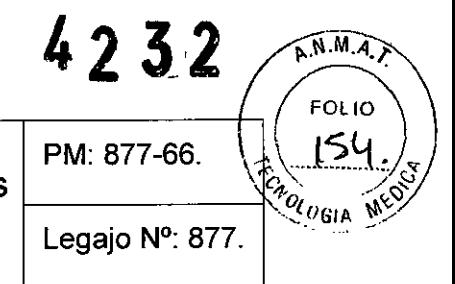

Luego de recuperarse el suministro, presione RESET para iniciar el suministro para la siguiente ronda,

(h) Parado de lo bomba de la sangre y de la bomba de heparina

La bomba de sangre y la bomba de la jeringa (heparina) se detiene.

(i) Presilla (CLAMP),

Produce oclusión de la línea de sangre, bajo las siguientes condiciones: 1) si ocurre la alarma de burbuja de aire, y 2) si ocurre alguna alarma relacionada con la presión del dializado,

U) Despresurización y desgasificación interna,

Cuando la presión del concentrado excede el valor especificado, se acciona la alarma, y la presión es aliviada automáticamente, También, cuando el aire se mezcla accidentalmente al dializado, por ejemplo al conectar dializador, la máquina separa y elimina el aire automáticamente,

2. Procedimiento para reseteo de alarmas

Quitar las causas de la alarma, y después realizarlas, se debe realizar el siguiente procedimiento para restaurar la máquina a la condición de la operacional normal.

1 Presionar el botón de MUDO

El sonido de la alarma se detendrá,

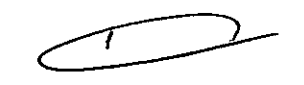

2 Quitar y corregir la causa de la alarma.

Si dos minutos han pasado y el operador no ha quitado lo que provoco y causo la alarma el zumbador se activa (suena) otra vez, Pero en el PROCESO DE LAVADO, cuando dos minutos han pasado sin quitar las causas de la alarma, el zumbador no suena,

3 Presionar el botón de CONTINUAR

LEIXO **LARIELA A ITICA** FARMACE

38

ONZALO GOUK ERENTE GENERAL NIPRO MEDICAl CORP SUC. ARG,

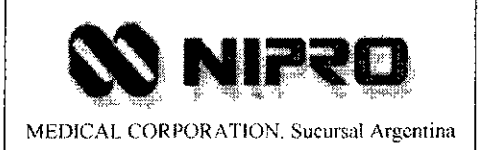

La operación normal de la máquina se restaura.

3. Parada de Emergencia

Si es necesario detener la máquina durante una emergencia, presione el botón de ENCENDIDO/APAGADO por más de tres segundos.

Todas las operaciones se detendrán de manera INMEDIATA asi como la fuente de alimentación de energía será suspendida.

Cuando la energia es restaurada presionando el ENCENDIDO/APAGADO. Después de tomar ciertas acciones correctivas, la máquina retorna al estado en que estaba antes de que la energía fuera desconectada. Interruptor

### 3.12 Precauciones

1. La máquina deberá ser operada únicamente por el personal debidamente capacitado

2. Al hacer uso de la máquina tener en cuenta lo siguiente:

1. Instalar la máquina en un lugar donde no exista el peligro de inmersión con agua.

2. Instalar la máquina en un lugar donde no exista peligro de efectos adversos causados por la presión atmosférica, temperatura y/o humedad, ni por una insuficiente ventilación, exposición directa a la luz del solo al aire que contenga polvo, sal y/o azufre.

3. Manipular la máquina evitando la inclinación, la vibración y el choque durante la instalación y el transporte.

4, NO instalar la máquina en un lugar donde se almacenen quimicos o se generen gases.

5. La frecuencia, el voltaje y el amperaje (consumo de energia) del suministro eléctrico debe ajustarse a las especificaciones. ¢.

6. Conectar correctamente la maquina a tierra.

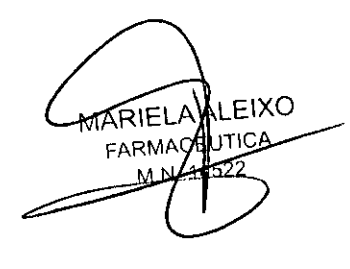

**NZAI** O GOUK ERENTE GENERAL RO MEDICAL CORP. SUC. ARG.

39

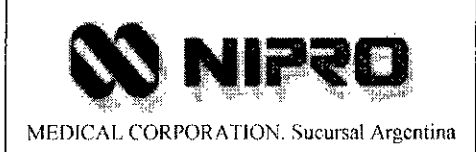

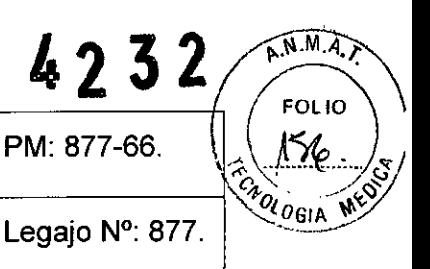

3. Precauciones antes de iniciar la operación.

1. Comprobar las condiciones de los contactos y verificar que la máquina funcione correctamente.

2. Chequear la correcta conexión de la máquina a tierra.

3. Chequear que todas las conexiones de los cables sean las correctas

4. Asegurarse que la operación de la máquina combinada con otros dispositivos no cause efectos adversos en el paciente.

5. Volver a chequear la integridad de las mangueras de conexión directa al paciente.

4. Tomar las siguientes precauciones durante la operación del.equipo.

1 Observar que no haya ninguna anormalidad en la operación de la máquina y con el paciente.

2 En caso de detectar problemas con la maquina o con el paciente, tomar las medidas apropiadas tales como detener la máquina, con el fin de mantener la seguridad del paciente.

3 No permitir al paciente que toque la máquina.

5. Notas importantes para el finalizado del tratamiento.

1. Apagar el suministro eléctrico después de haber vuelto a poner a las posiciones originales los botones de operación, los diales etc. de acuerdo a los procedimientos prescritos.

2. No tirar por la fuerza ningún cable o similar para desconectarlos.

3. Tomar en cuenta los siguientes puntos al almacenar o movilizar la máquina.

a. Guardar la máquina en un lugar donde no corra peligro que entre en contacto con el agua.

**IABLELAALLE XO** 

 ${\tt QNZALO}$  GOUK **GERENTE GENERAL** NIPRO MEDICAL CORP.

SUC.ARG.

40

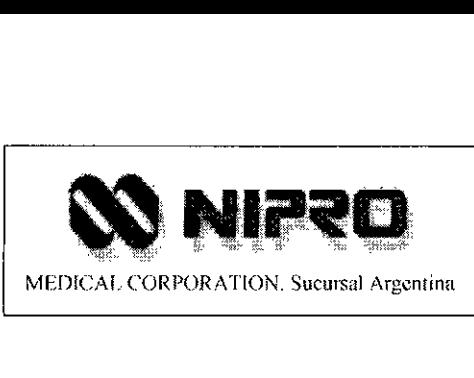

b. Guardar la máquina en un lugar donde no exista peligro de efectos adversos causados por presión atmosférica temperatura y/o humedad anormales; ni por insuficiente ventilación, exposición directa a la luz del sol o al aire que contenga polvo, sal y/o azufre.

c. Manipular la máquina evitando que quede inclinada y evitando también la vibración o choques (incluyendo en el transporte).

d. Evitar el almacenaje de la máquina en lugares donde se almacenan quimicos o generen gases.

4. Limpiar los accesorios, cables y similares para guardarlos limpios.

5. Almacenar la máquina después de limpiarla para que pueda ser usada la próxima vez sin ningún problema.

6. Si la maquina se daña, indicar cuales son los daños para poder solicitar la reparación al especialista

7. No remodelar ni modificar la máquina.

8. Mantenimiento:

(1) Efectuar el chequeo y mantenimiento regular a la máquina y sus componentes.

(2) Cuando la máquina se vaya a utilizar después de un período de almacenamiento más o menos largo, chequearla y darle mantenimiento de forma que pueda ser operada normalmente y sin peligro para el operador y el paciente.

9. Chequear otras precauciones listadas en el Manual de Instrucciones de la unidad.

MARIELA ÁLEIXO FARMA EUTICA 14522

**GONZALO GOUK GERENTE GENERAL NIPRO MEDICAL CORP.** SUC.ARG.

41

 $\lambda$ 

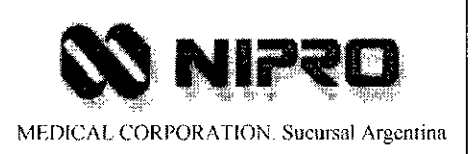

## 3.13 Medicamentos que el Producto Médico está destinado a administrar

El producto médico permite la infusión simultánea de Heparina, como así también de otros medicamentos indicados por el médico.

# 3.14 Precauciones en la eliminación del Producto Médico

No Corresponde (el Producto Médico no presenta un riesgo no habitual específico asociado a su eliminación).

# 3.15 Medicamentos incluidos en el Producto Médico

No Corresponde (el Producto Médico no incluye medicamentos como parte integrante del mismo).

# 3.16 Grado de precisión atribuido a los Productos Médicos de medición

No Corresponde (el producto no está destinado a realizar medición alguna).

(LEIXO **MARIELA AUTICA** FARMAC

GONZALO GOUK 42 GERENTE GENERAL NIPRO MEDICAL CORP. SUC.ARG.

"2013-AÑO DEL BICENTENARIO DE LA ASAMBLEA GENERAL CONSTITUYENTE DE 1813"

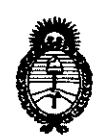

*!Ministerio áe SaCu4 Secretaría áe PoCítuas, 'i(fBuCacíón e Instítutos A.N.M.A.T.* 

#### ANEXO III

#### CERTIFICADO

#### Expediente NO: 1-47-19941/12-6

El Interventor de la Administración Nacional de Medicamentos, Alimentos y Tecnología Médica (ANMAT) certifica que, mediante la Disposición Nº  $\mathcal{A}_k$   $\mathcal{A}_k$   $\mathcal{A}_k$ , y de acuerdo a lo solicitado por Nipro Medical Corporation, Suc. Argentina, se autorizó la inscripción en el Registro Nacional de Productores y Productos de Tecnología Médica (RPPTM), de un nuevo producto con los siguientes datos identificatorios característicos:

Nombre descriptivo: Máquina para Hemodiálisis.

Código de identificación y nombre técnico UMDNS: ECRI-11-218- Unidades para Hemodiálisis.

Marca del producto médico: Nipro.

Clase de Riesgo: Clase III

Indicación/es autorizada/s: Está destinada a ser utilizada en pacientes con insuficiencia renal aguda o crónica.

Modelo/s: Surdial 55 Plus

 $\mathcal{D}$ 

Período de vida útil: diez (10) años

Condición de expendio: Venta exclusiva a Profesionales e Instituciones Sanitarias.

Nombre del fabricante: 1) Shibuya Kogyo Co, Ud.

2) Shibuya Kogyo Co, Ud. Medical Equipment Wakamiya Factory.

3) Shibuya Kogyo, Co, Ud.

Lugar/es de elaboración:

1) 2-232, Wakamiya, Kanazawa, Ishikawa, 920-0054, Japón.

*../1*

2) 2-72 Wakamiya, Kanazawa, Ishikawa, 920-0054, Japón.

3) Ka-58, Mameda-Honmachi, Kanazawa, Ishikawa, 920-8681, Japón.

Se extiende a Nipro Medical Corporation, Suc. Argentina, el Certificado PM-877-66 en la Ciudad de Buenos Aires, <sup>a</sup> 9))~JJQ)L , siendo su vigencia por cinco (5) años <sup>a</sup> contar de la fecha de su emisión.

DISPOSICIÓN NO  $7, 2, 3, 2$  $\bigcirc$ 

Dr. OTTO A. ORSINGRER **sue.1NTERVENTOR** A.N.M.A.T.